## Advanced Procedures

## COE 205

Computer Organization and Assembly Language

Computer Engineering Department

King Fahd University of Petroleum and Minerals

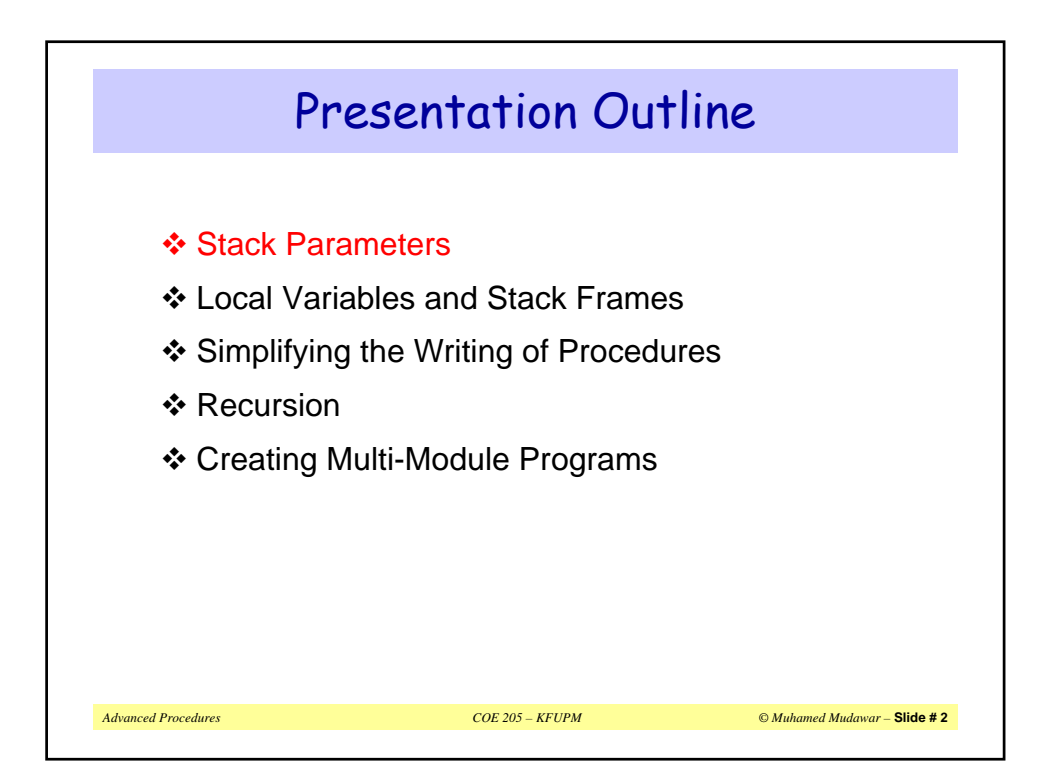

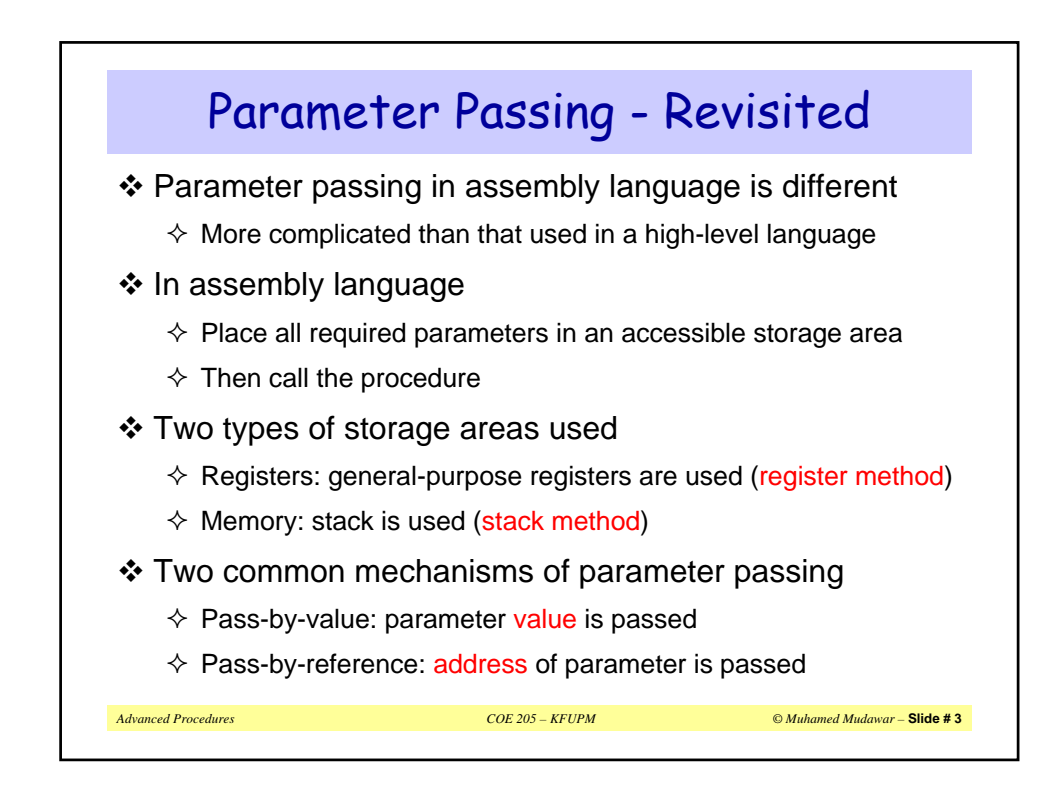

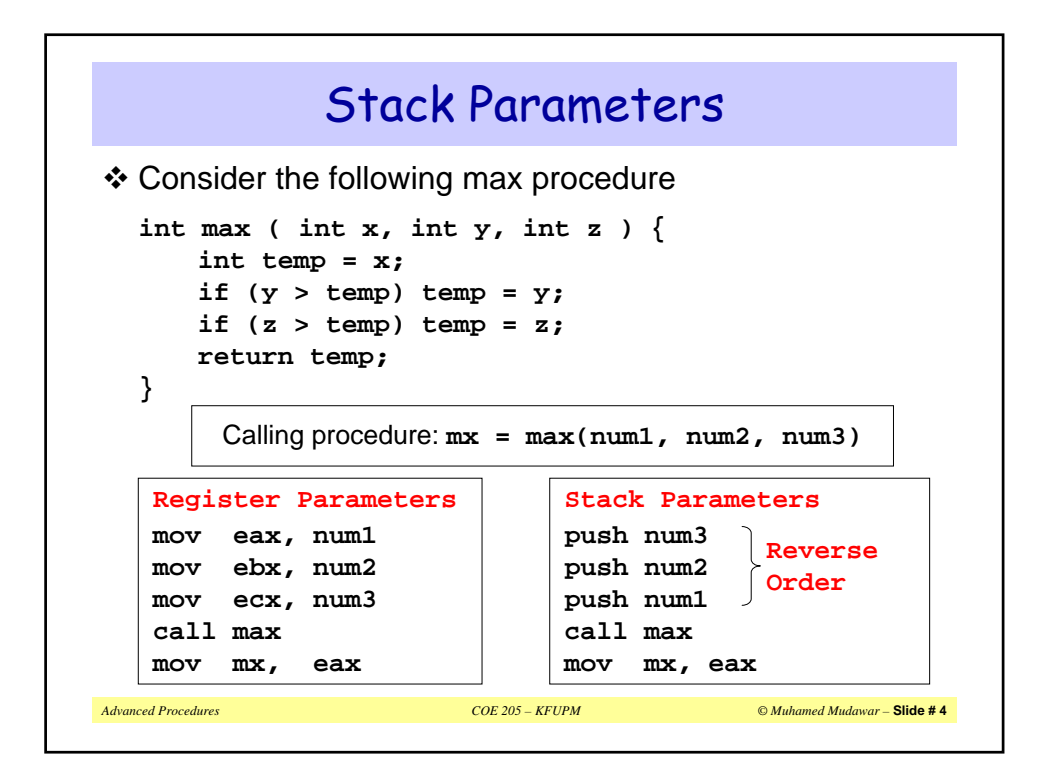

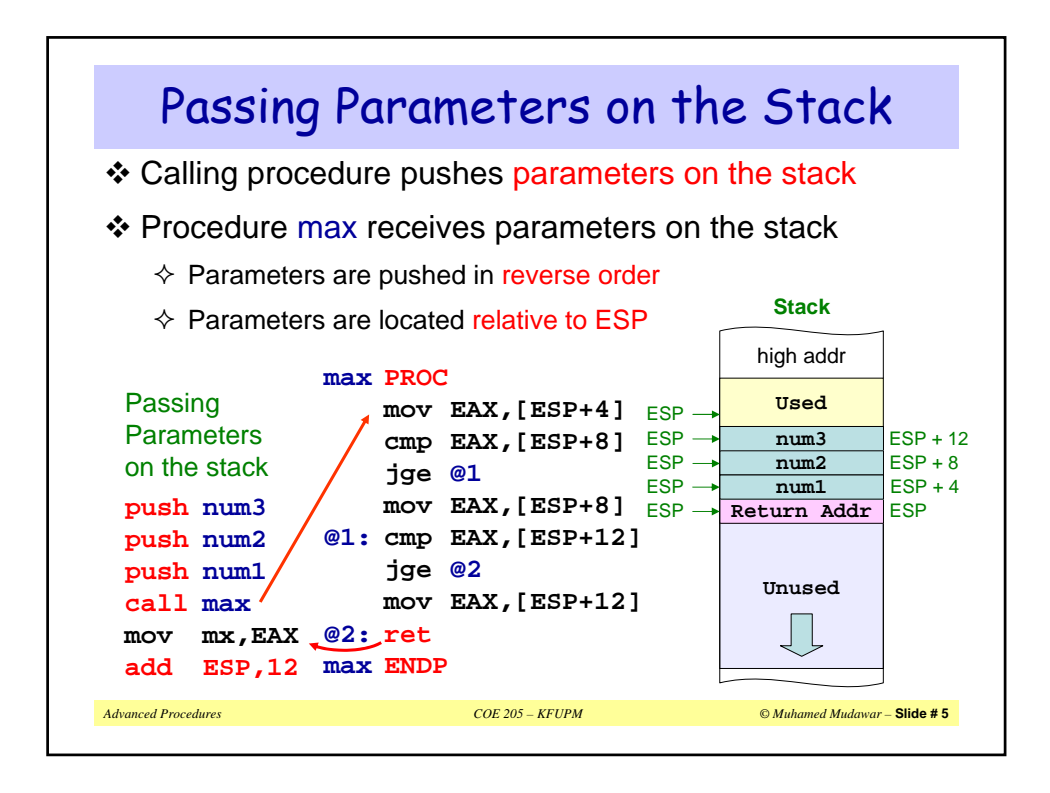

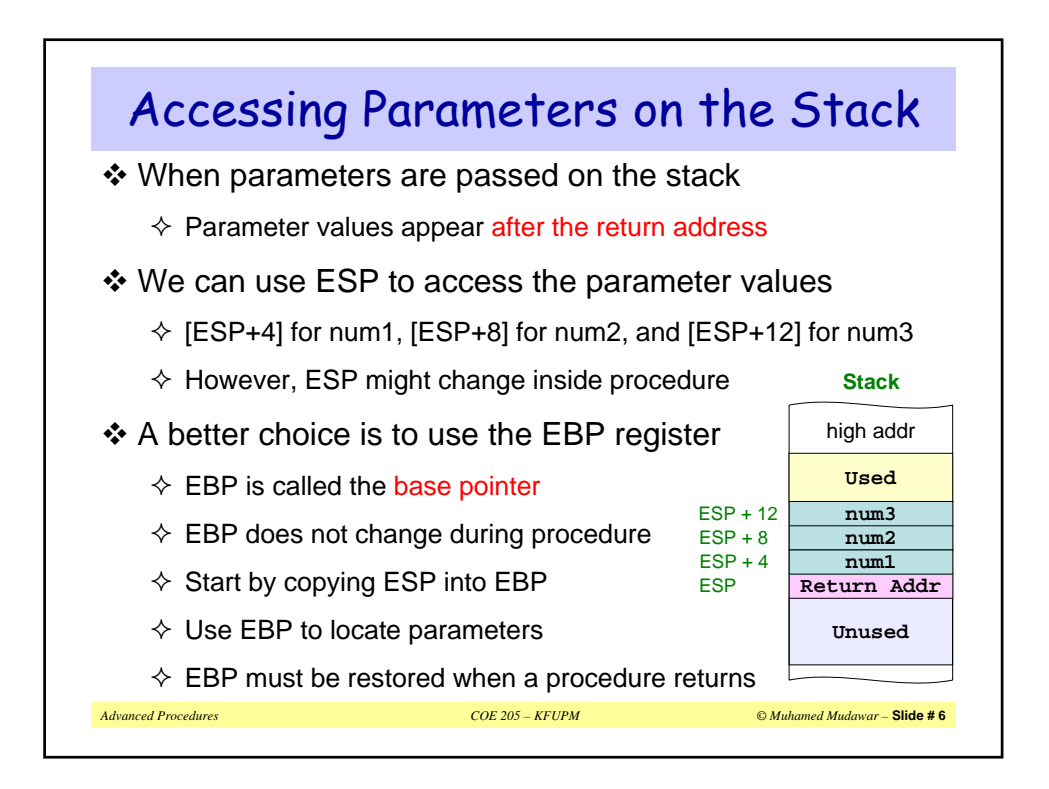

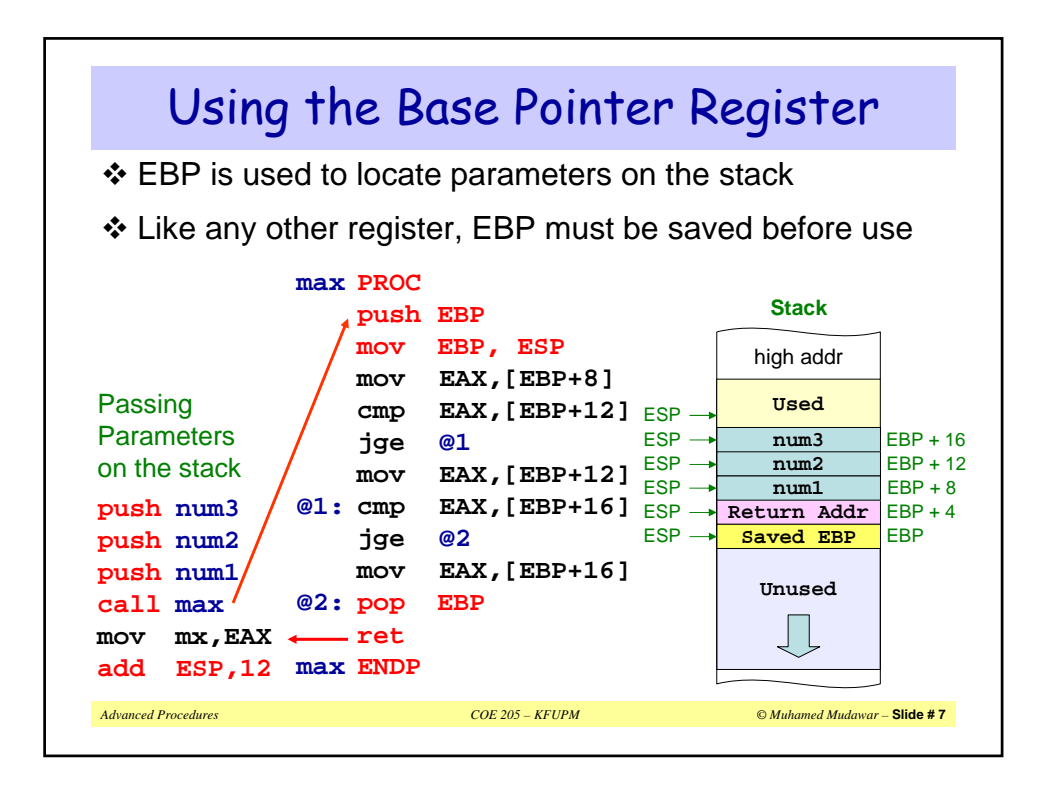

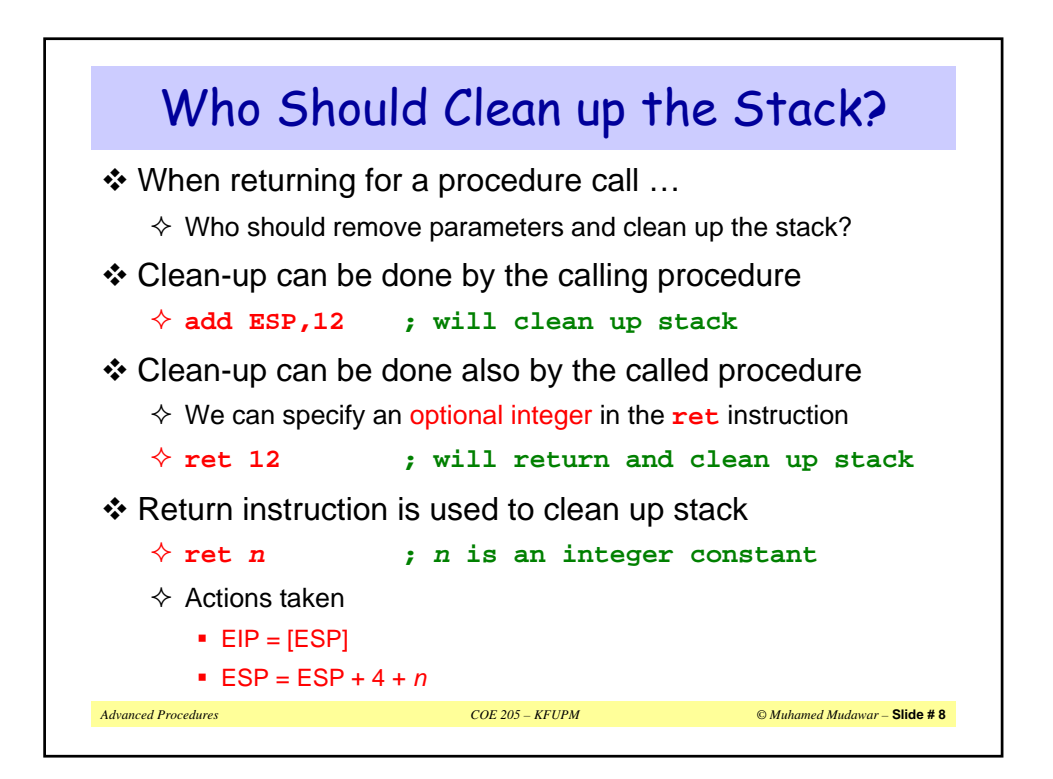

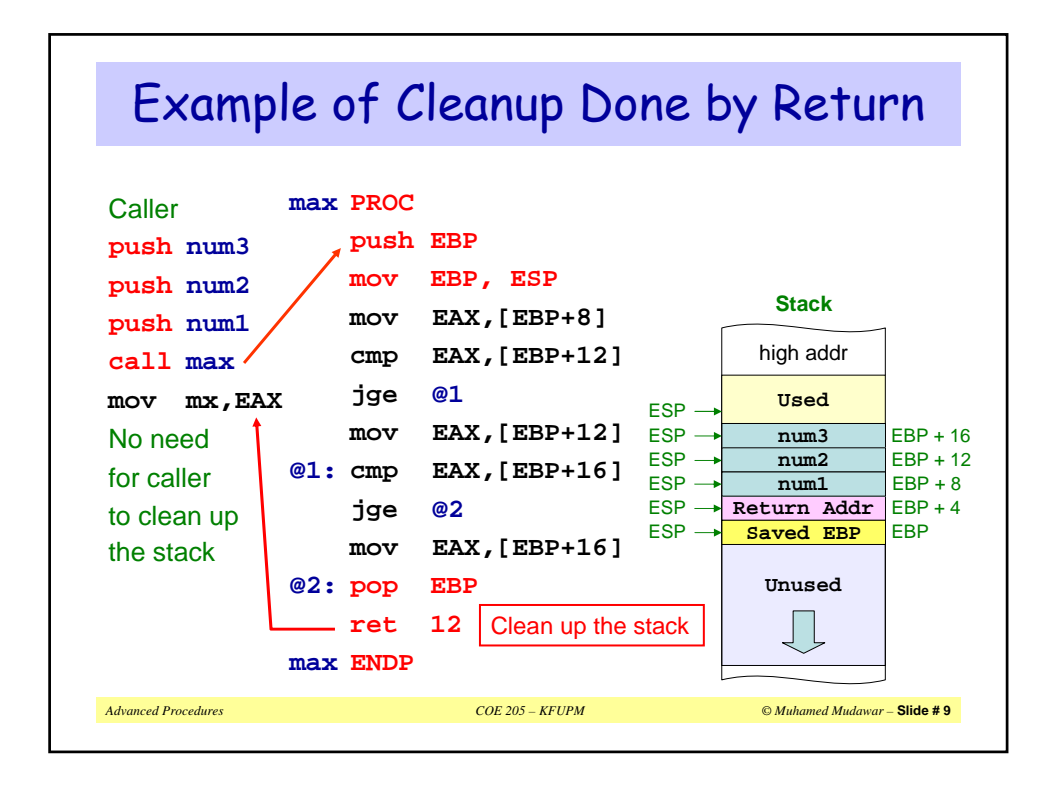

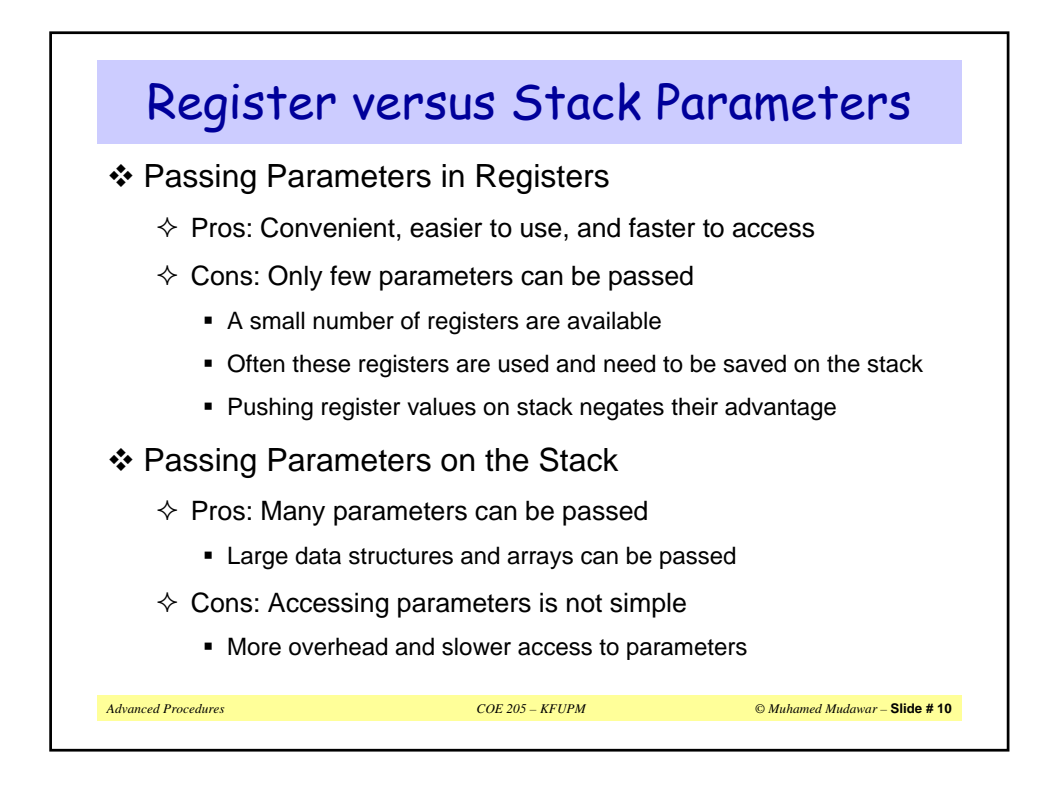

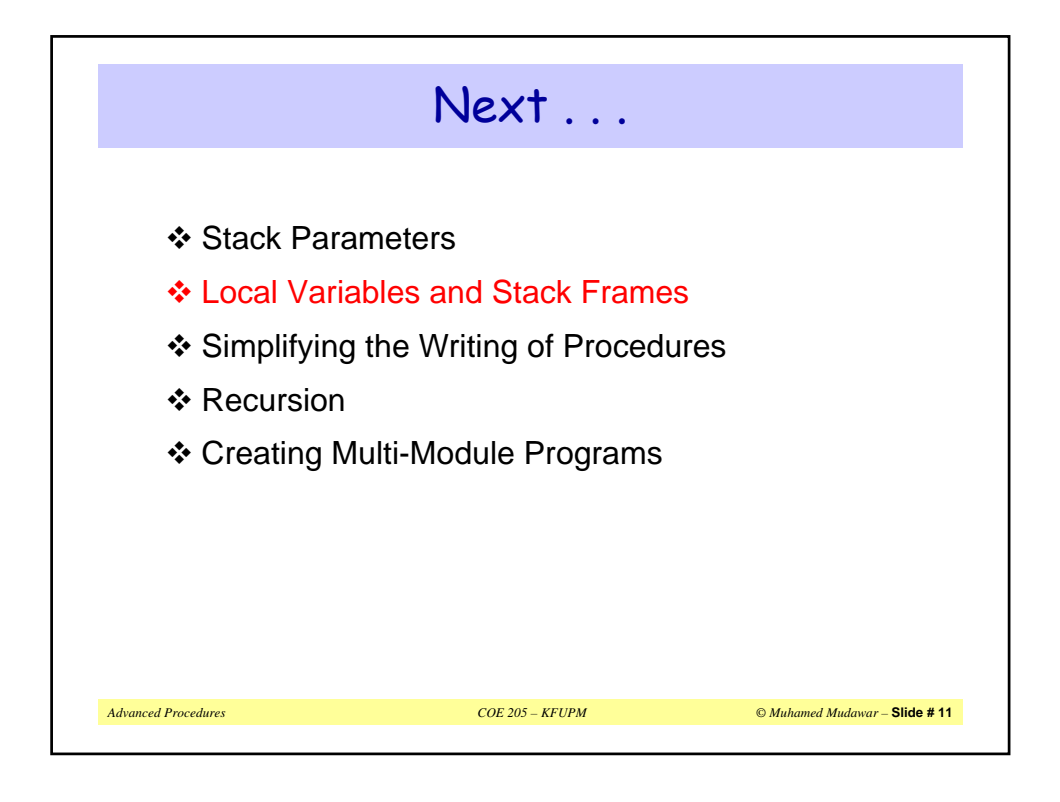

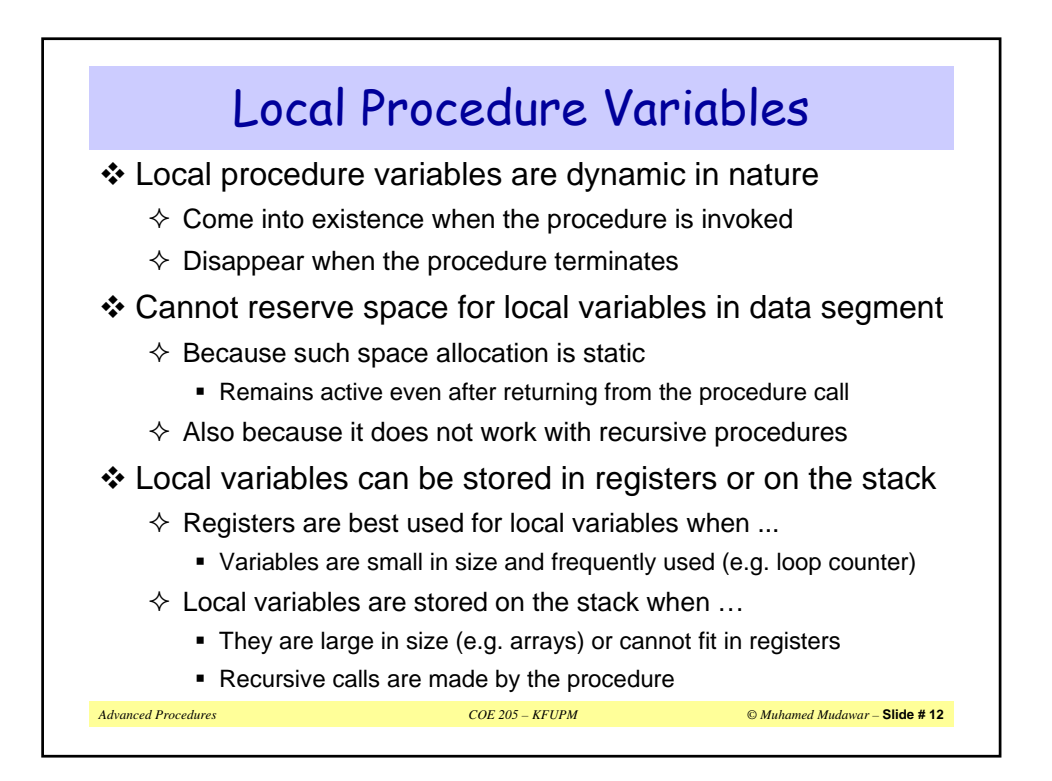

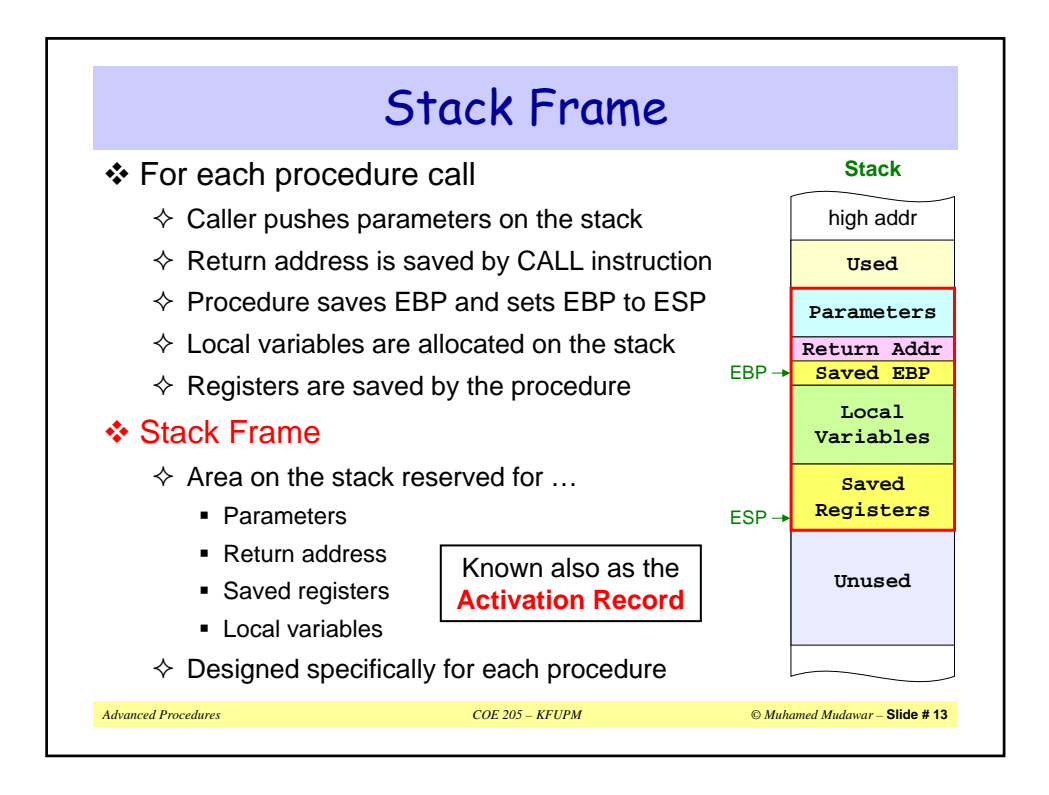

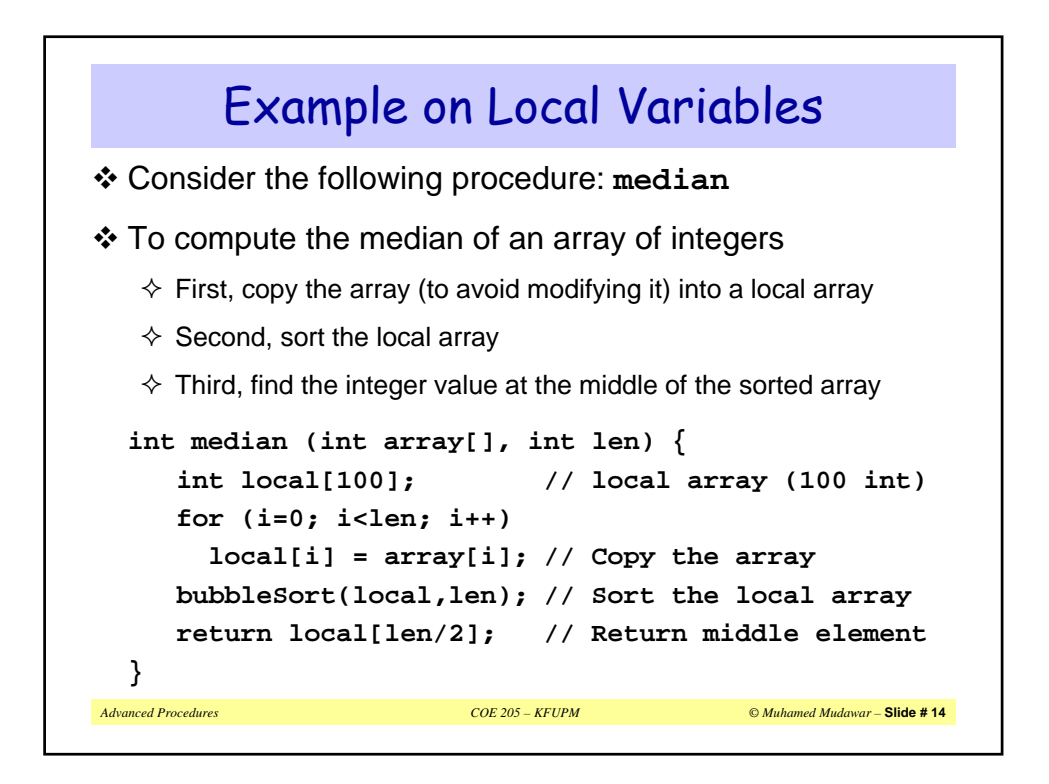

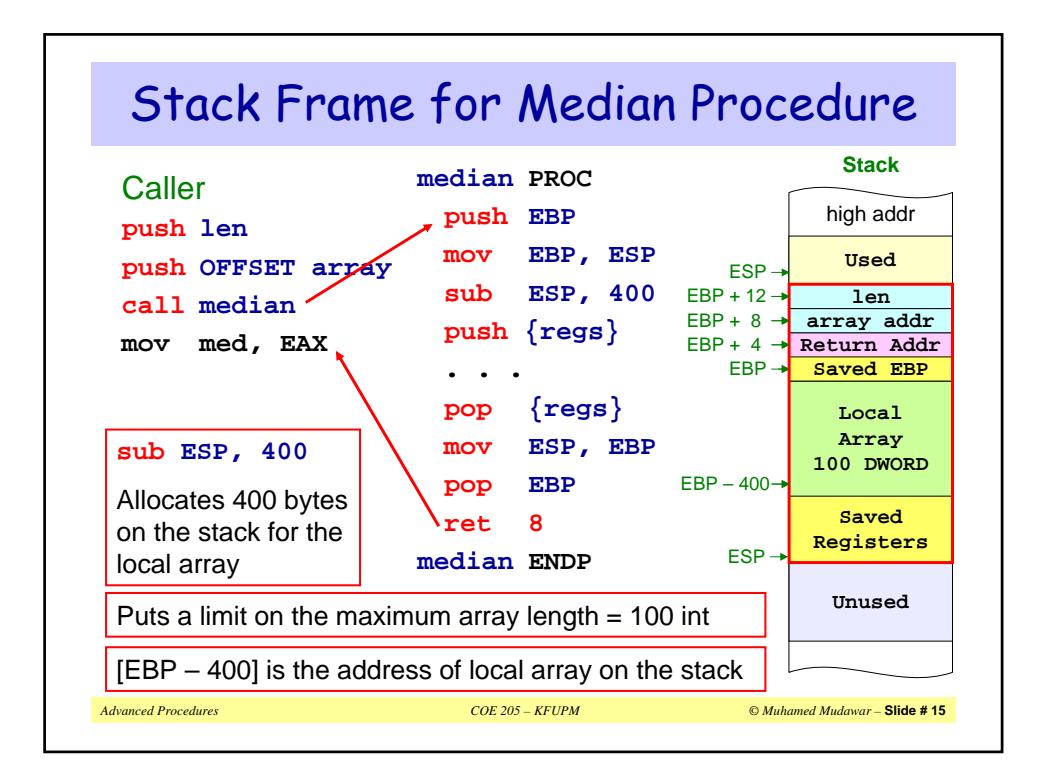

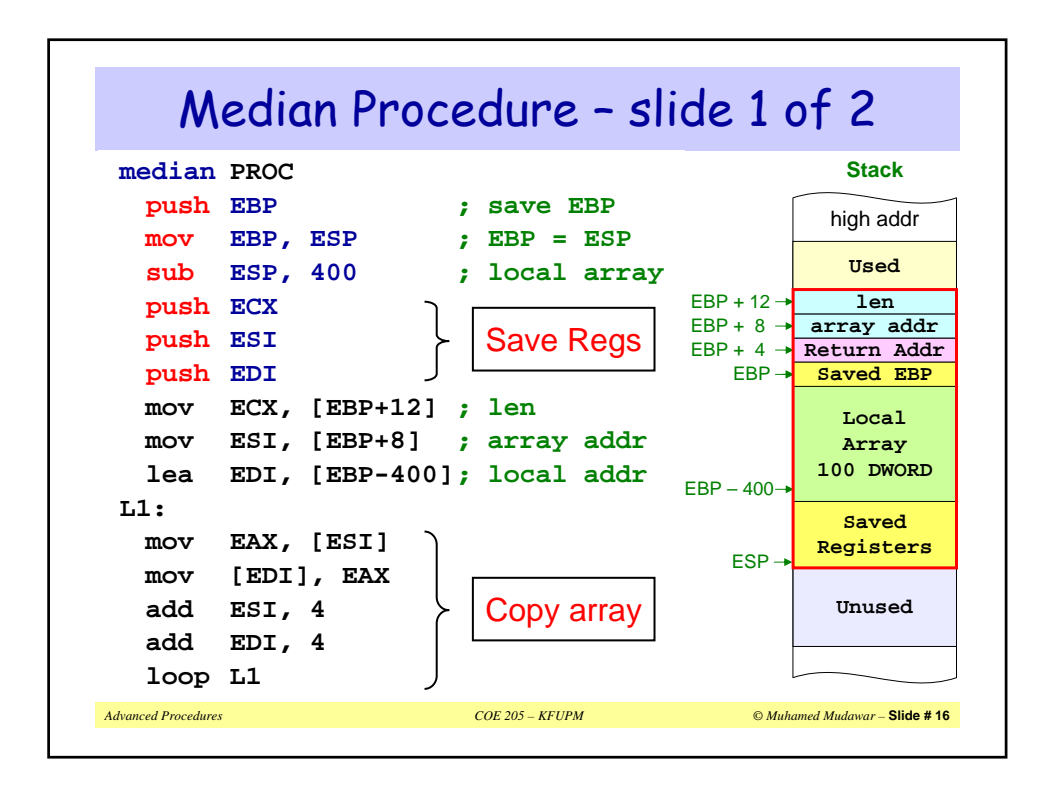

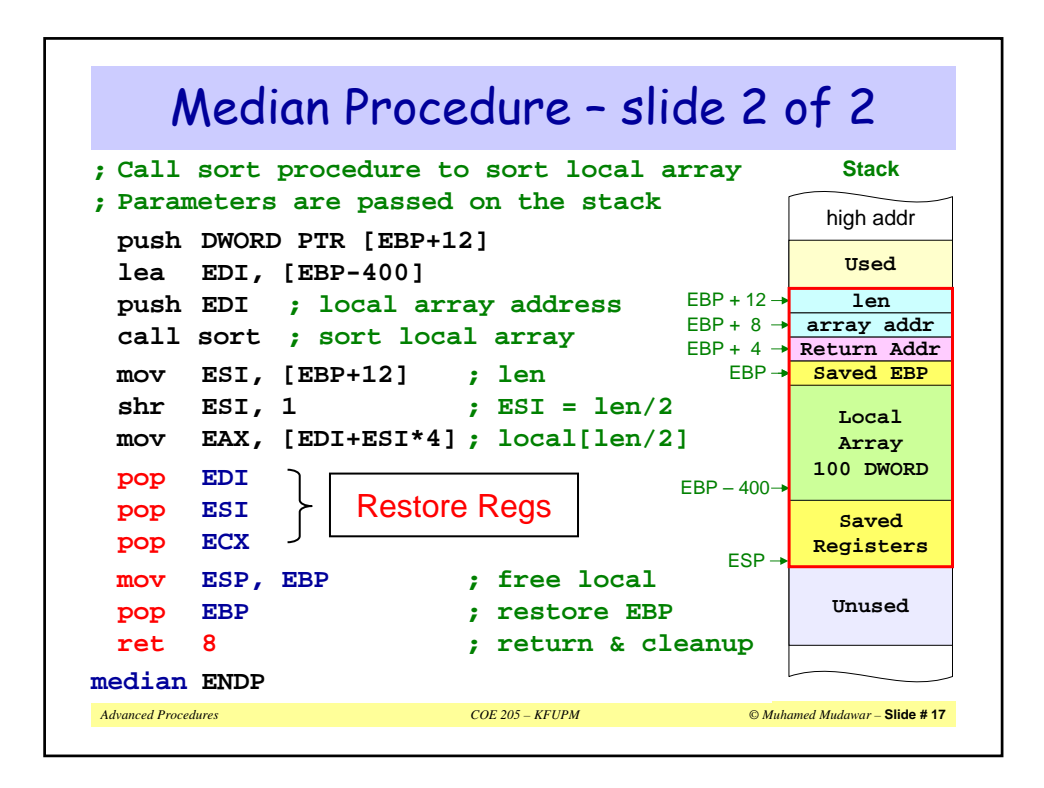

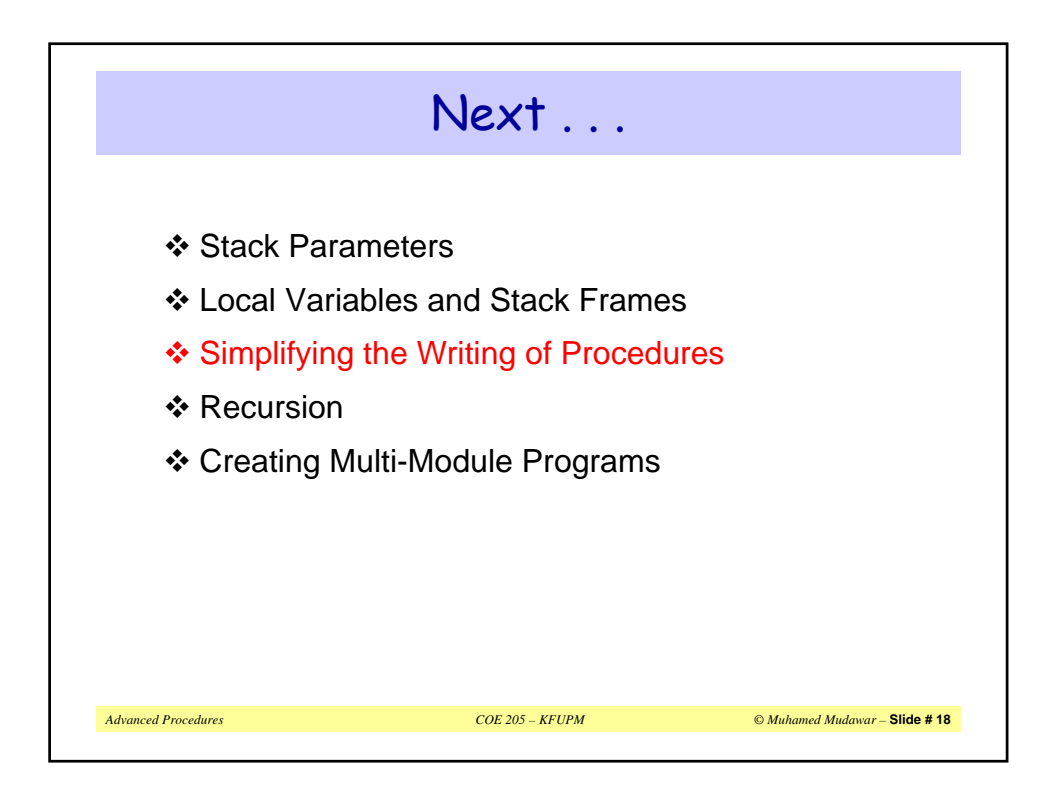

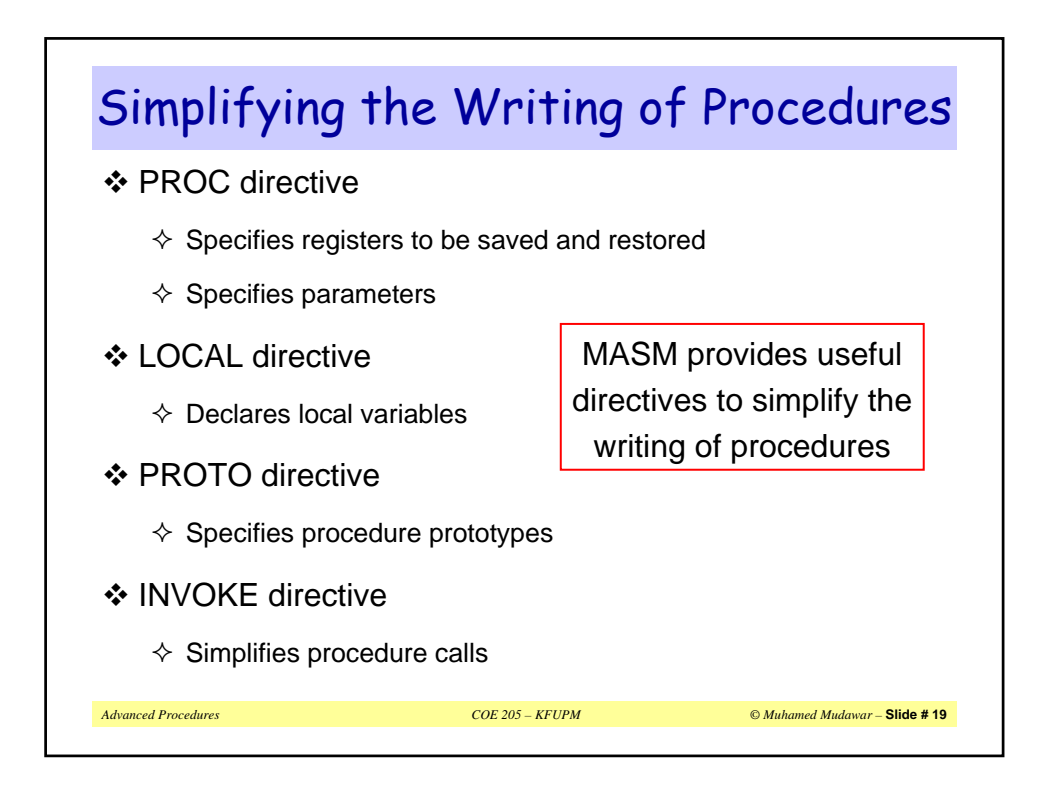

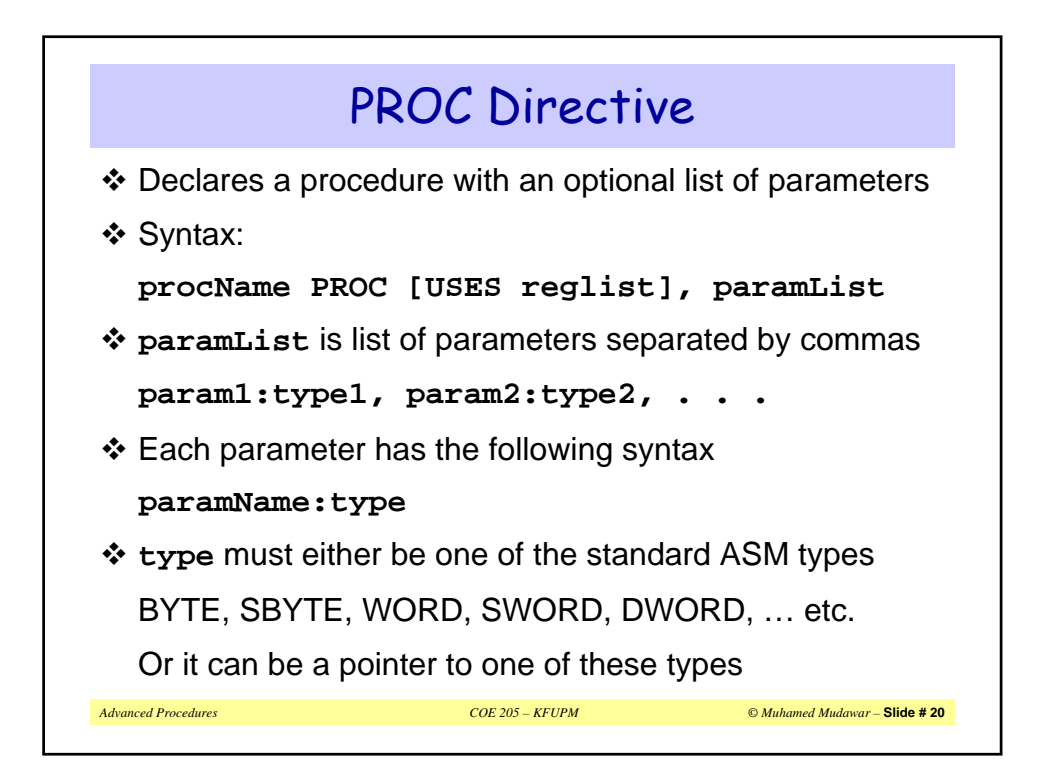

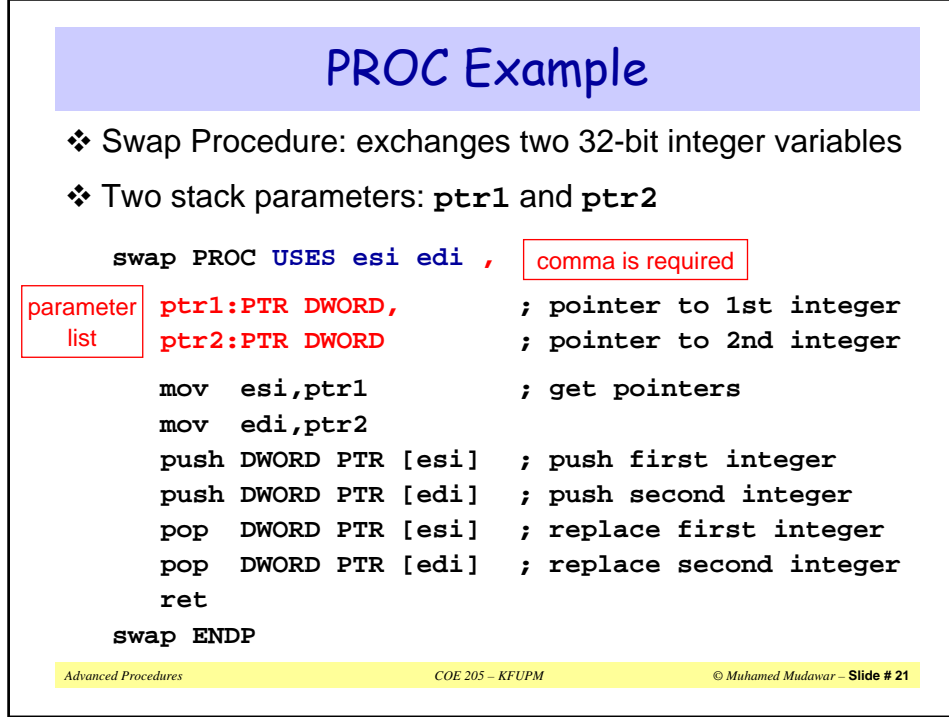

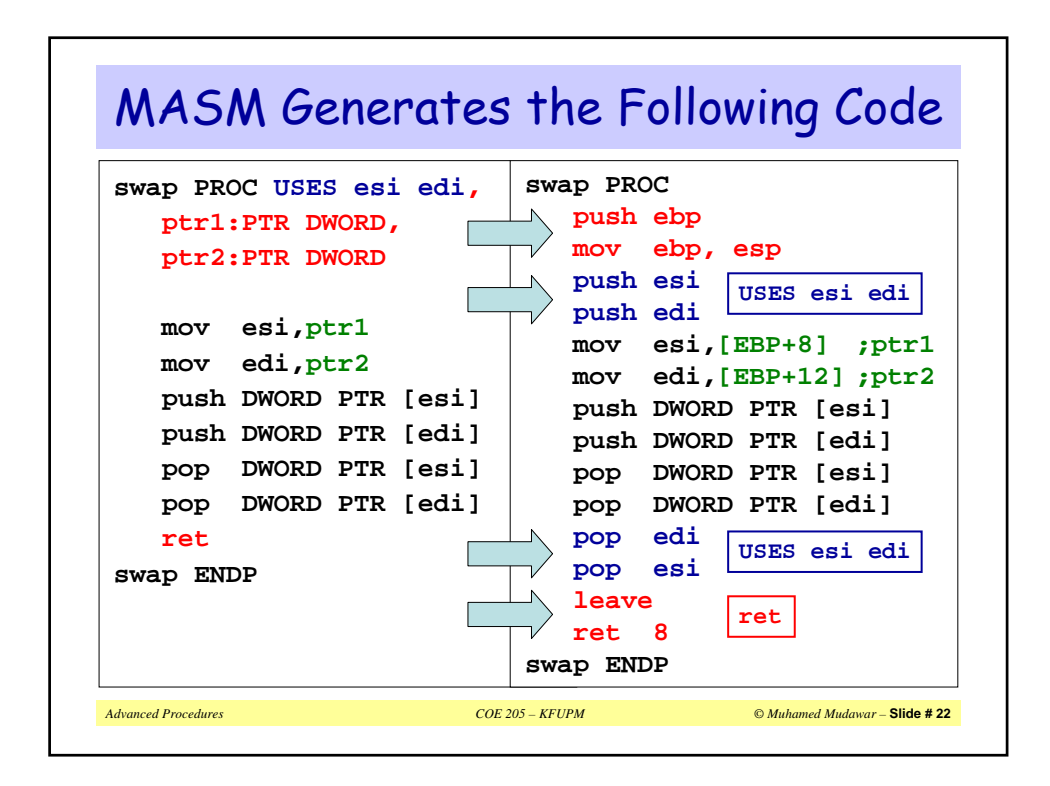

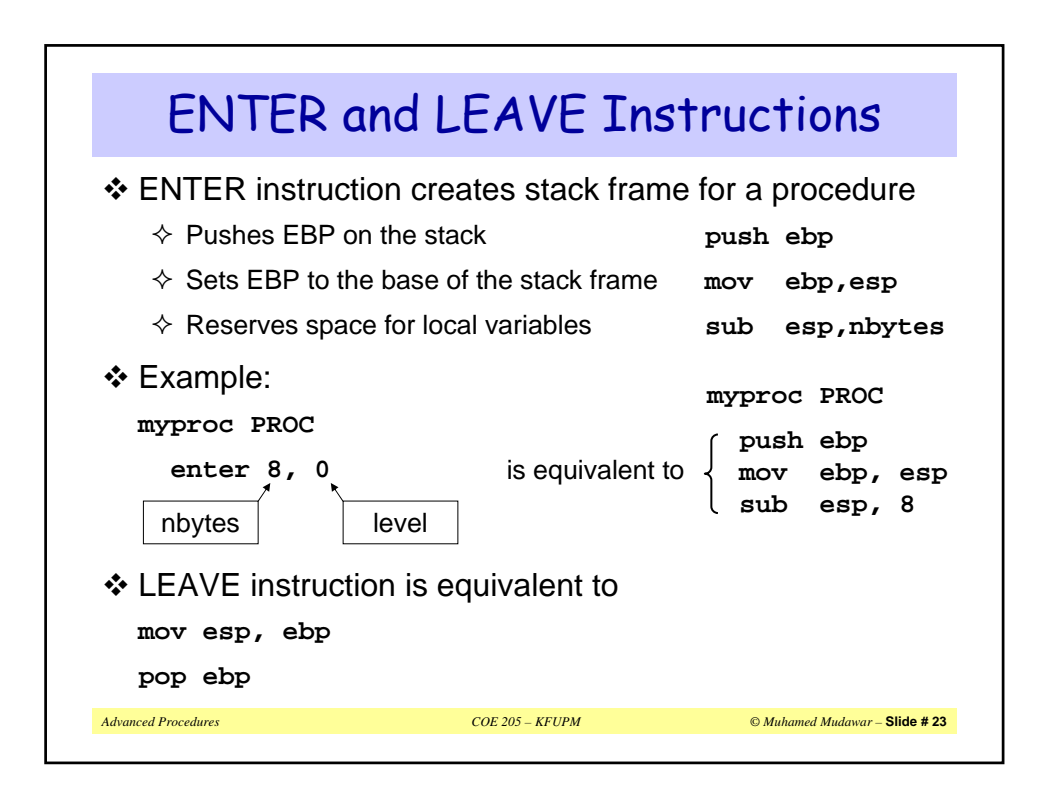

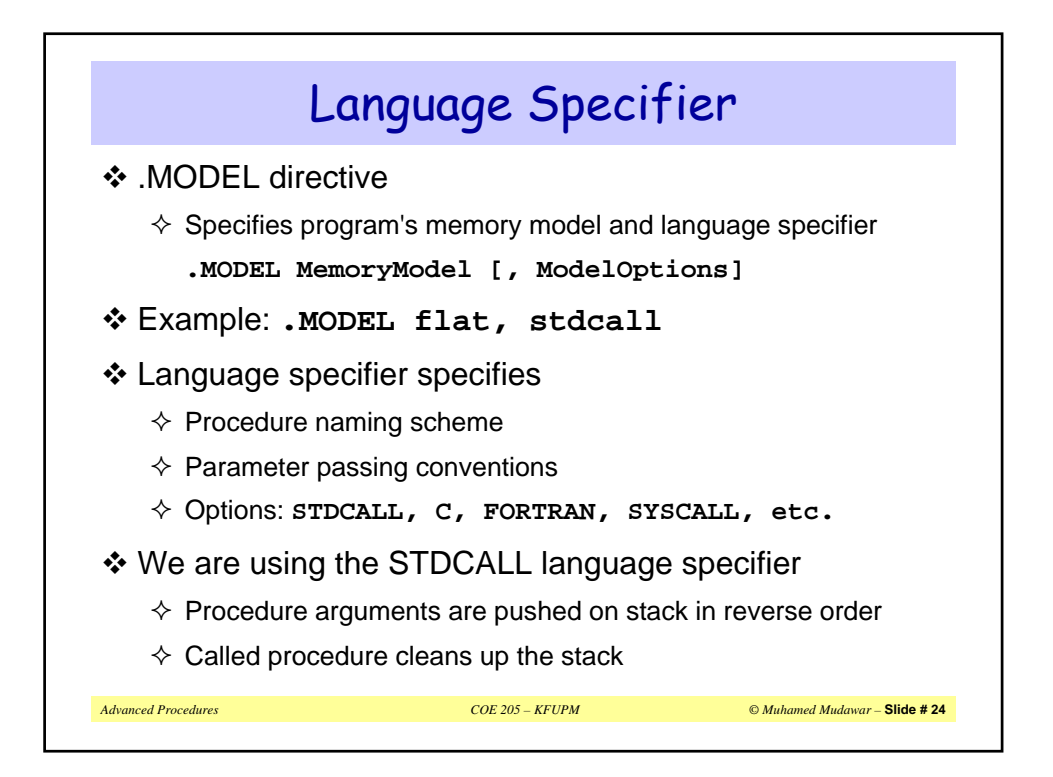

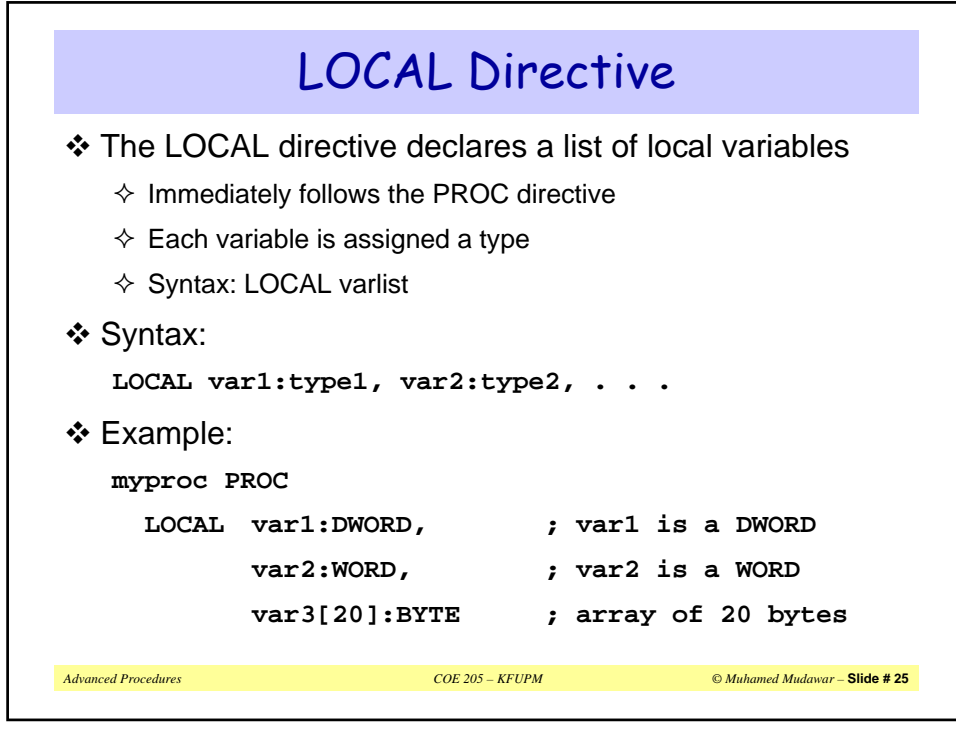

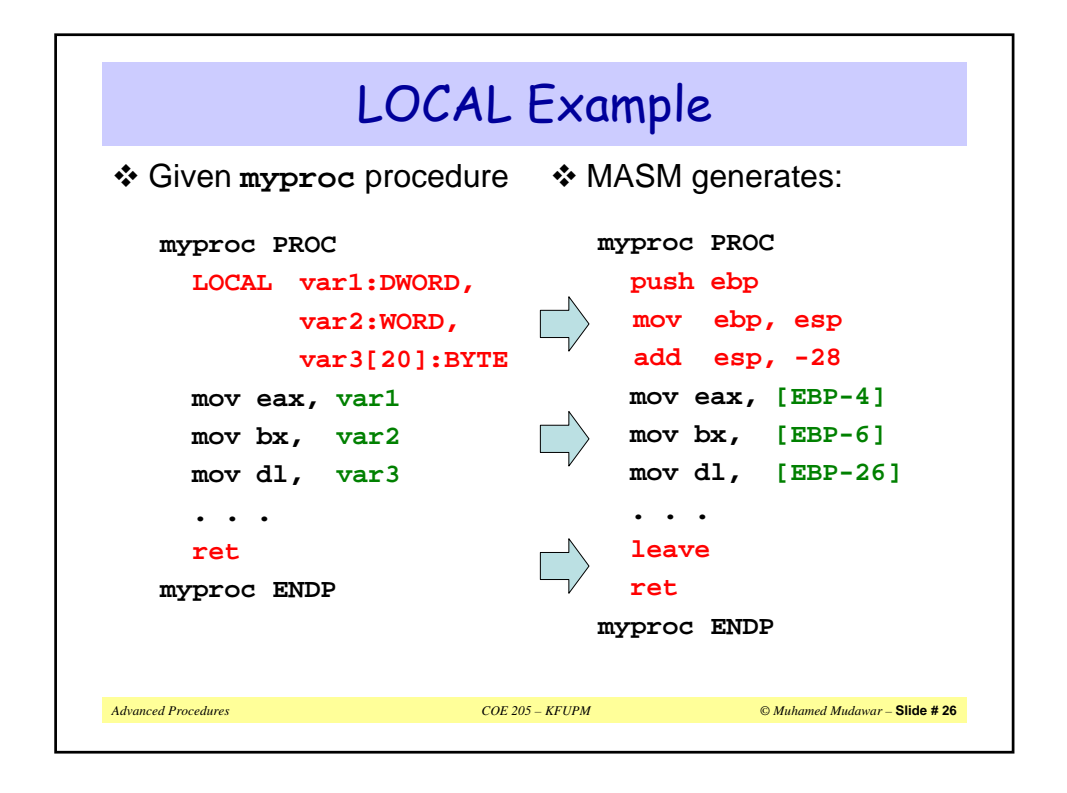

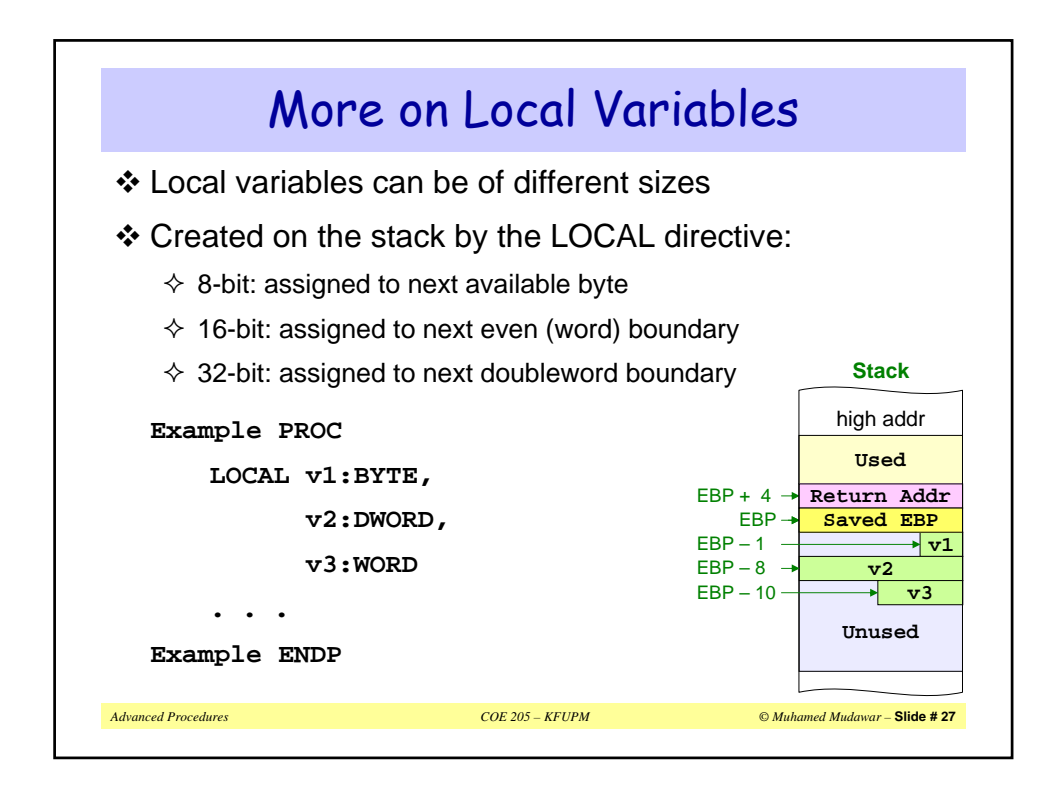

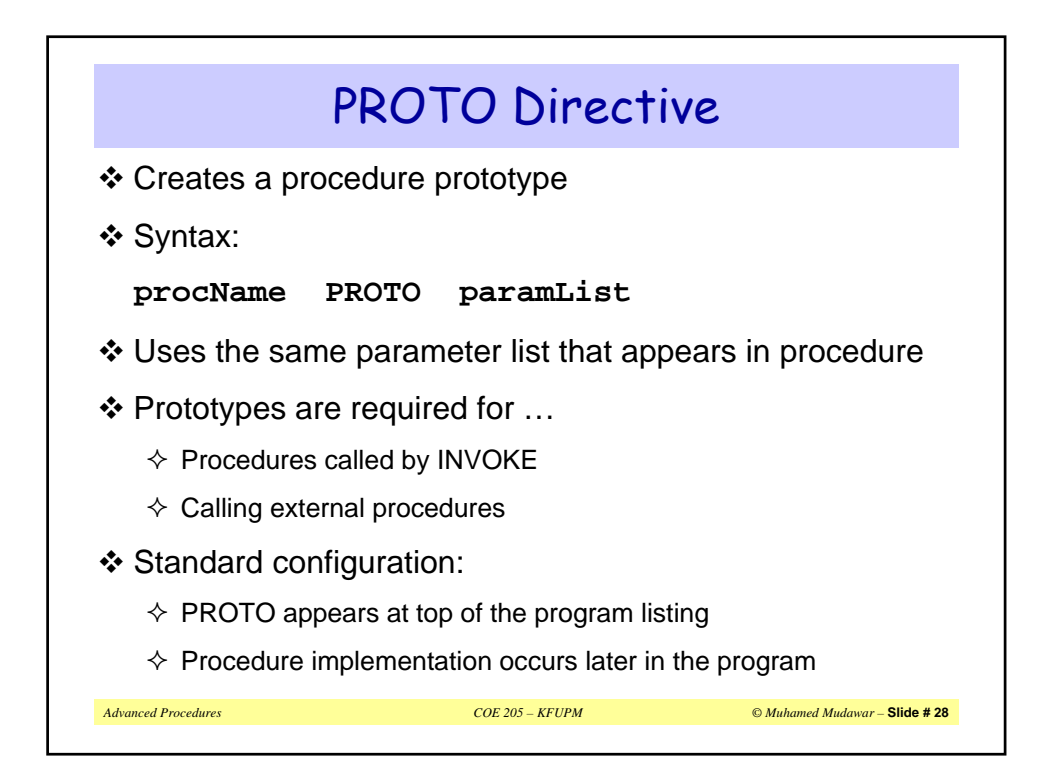

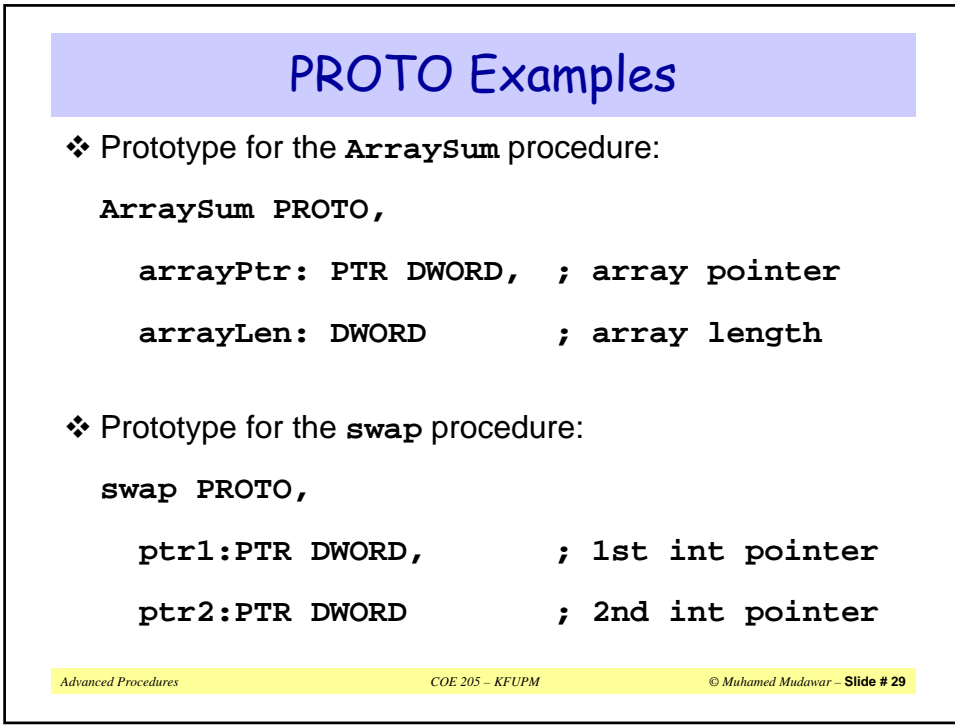

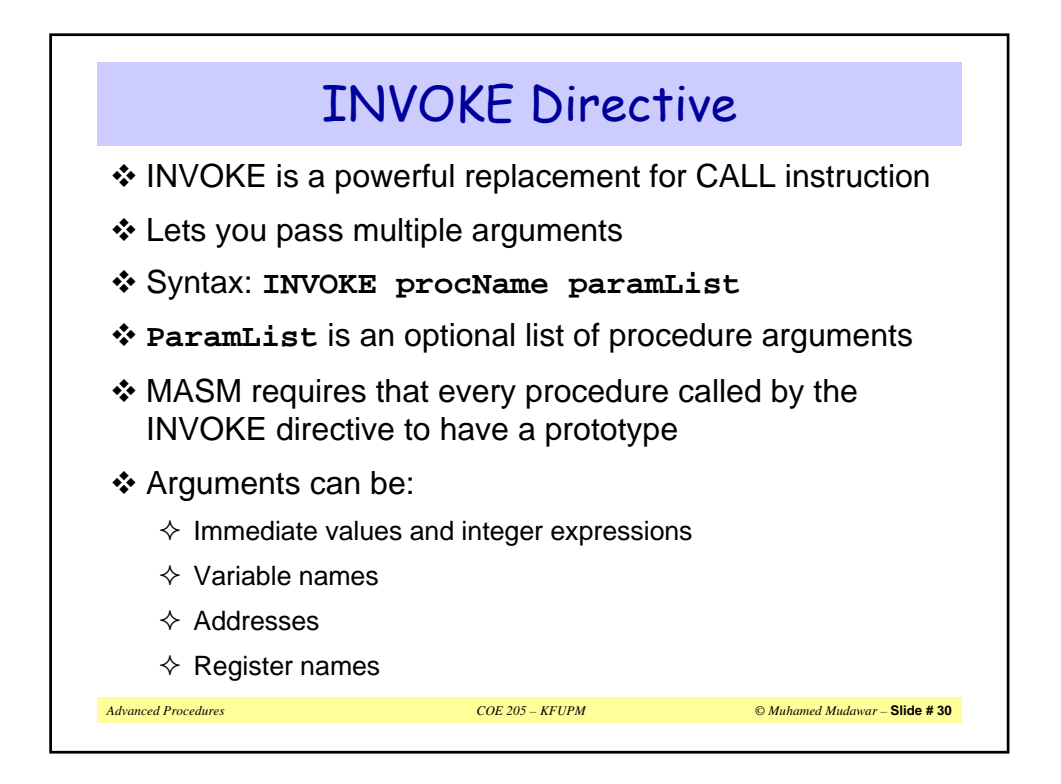

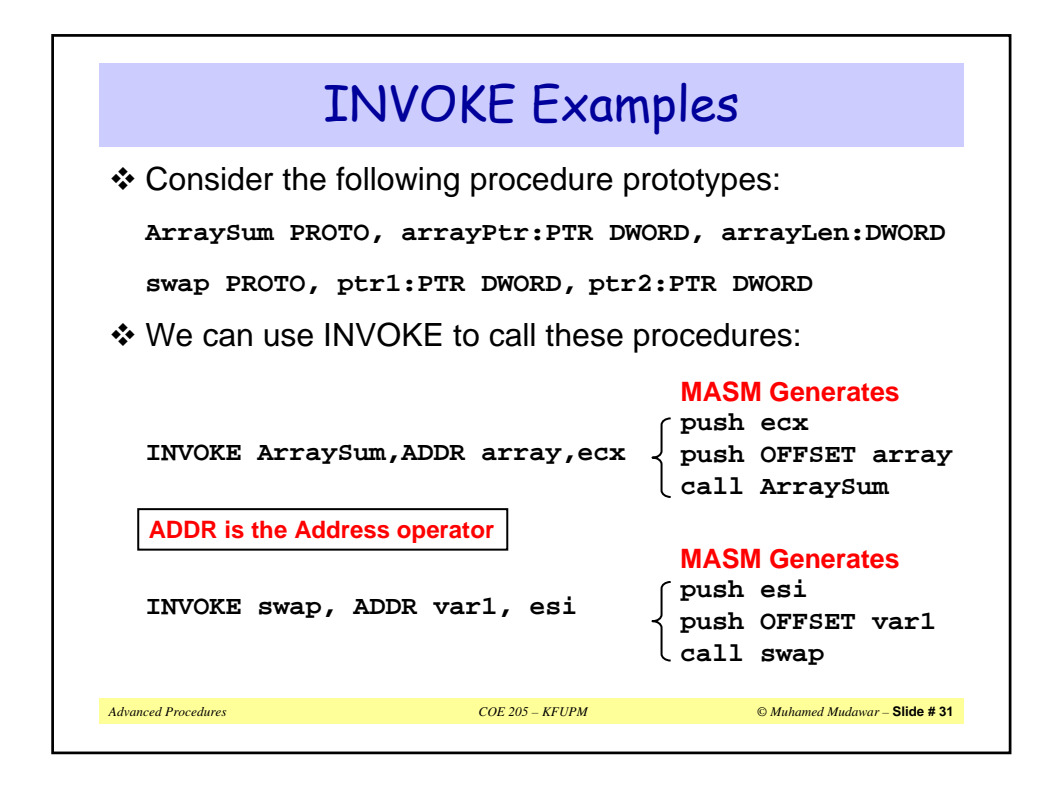

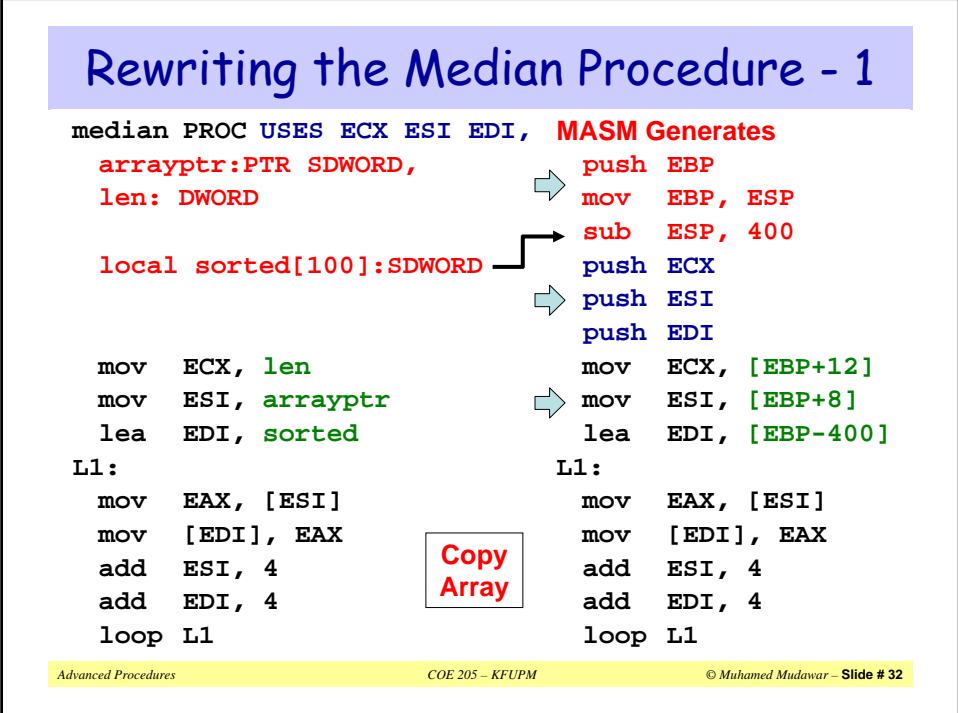

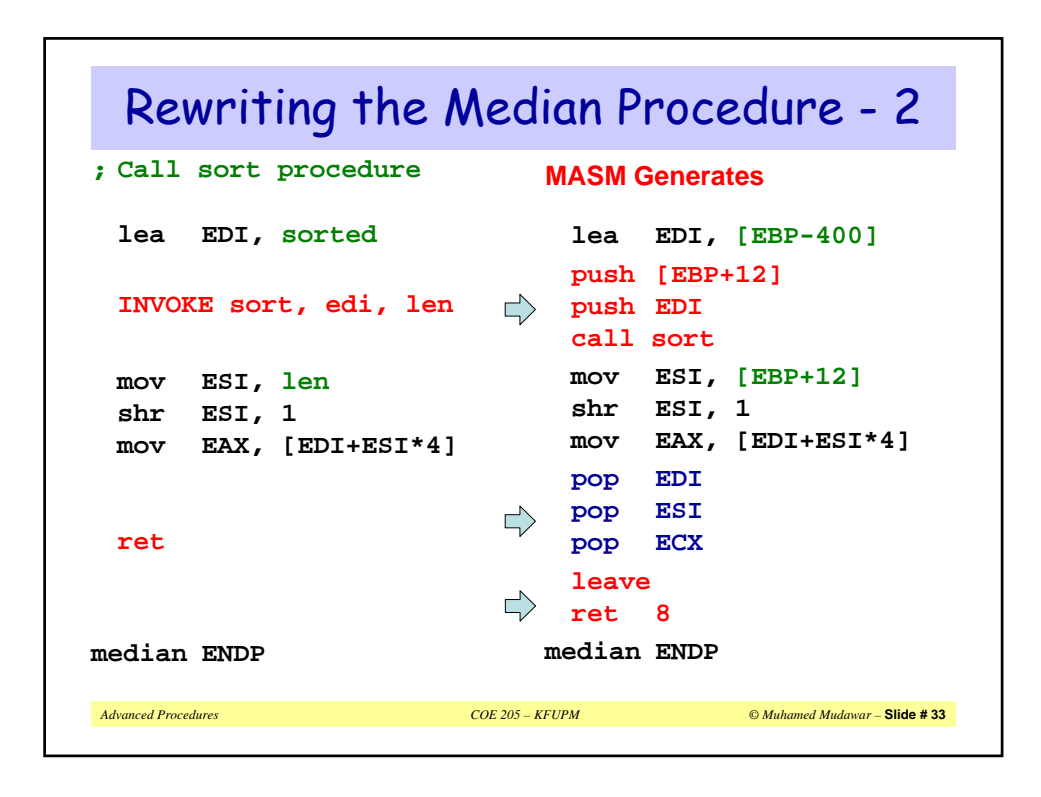

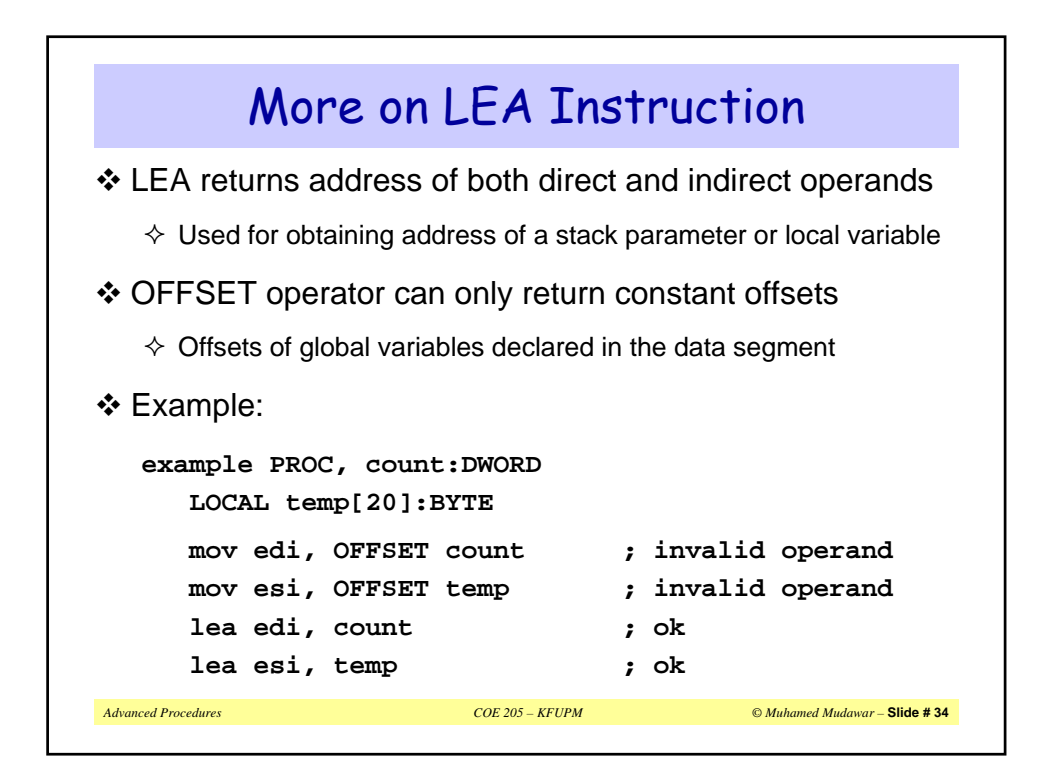

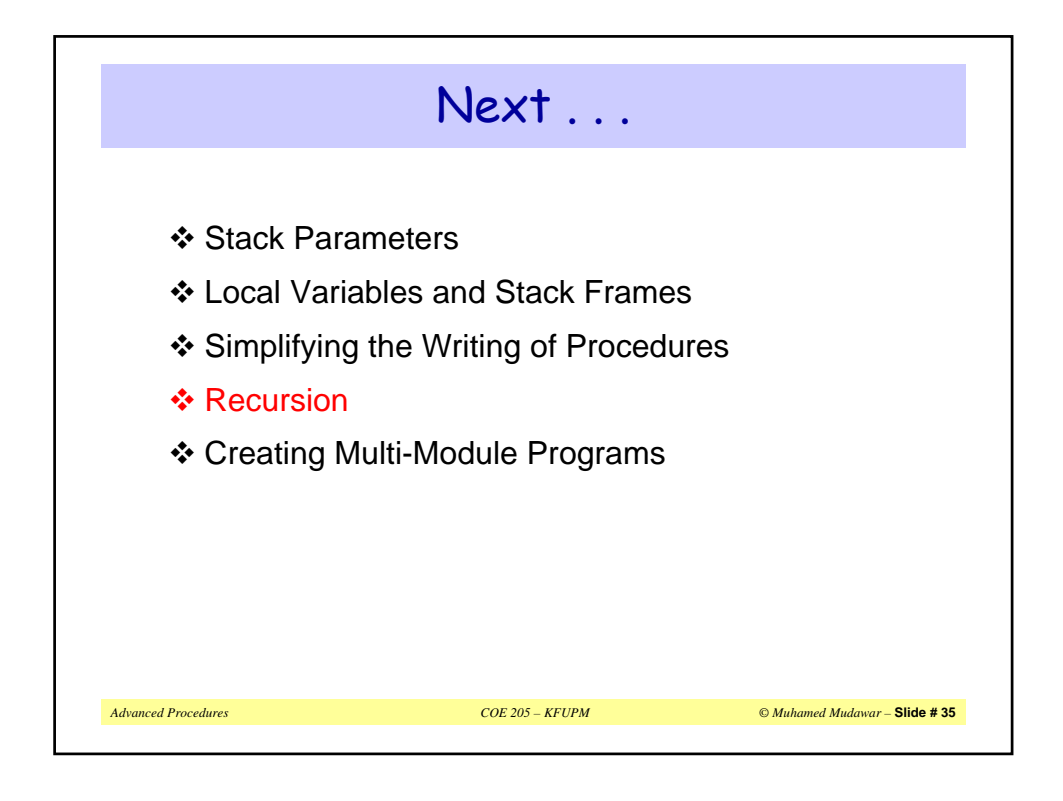

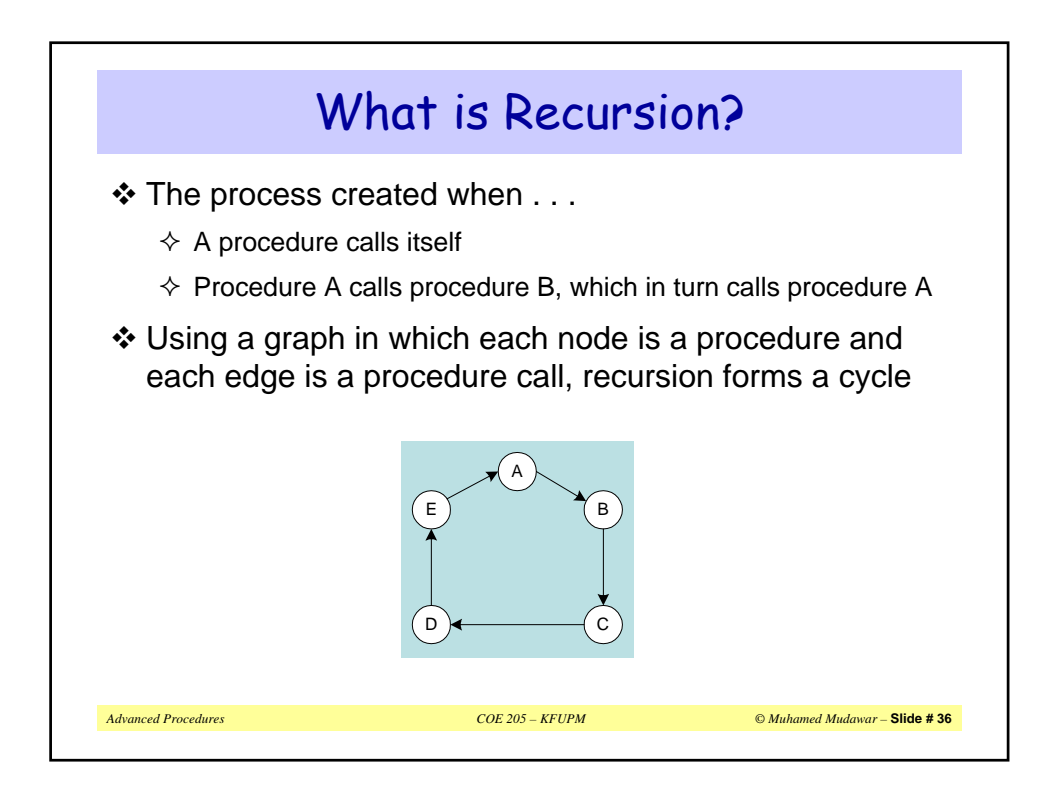

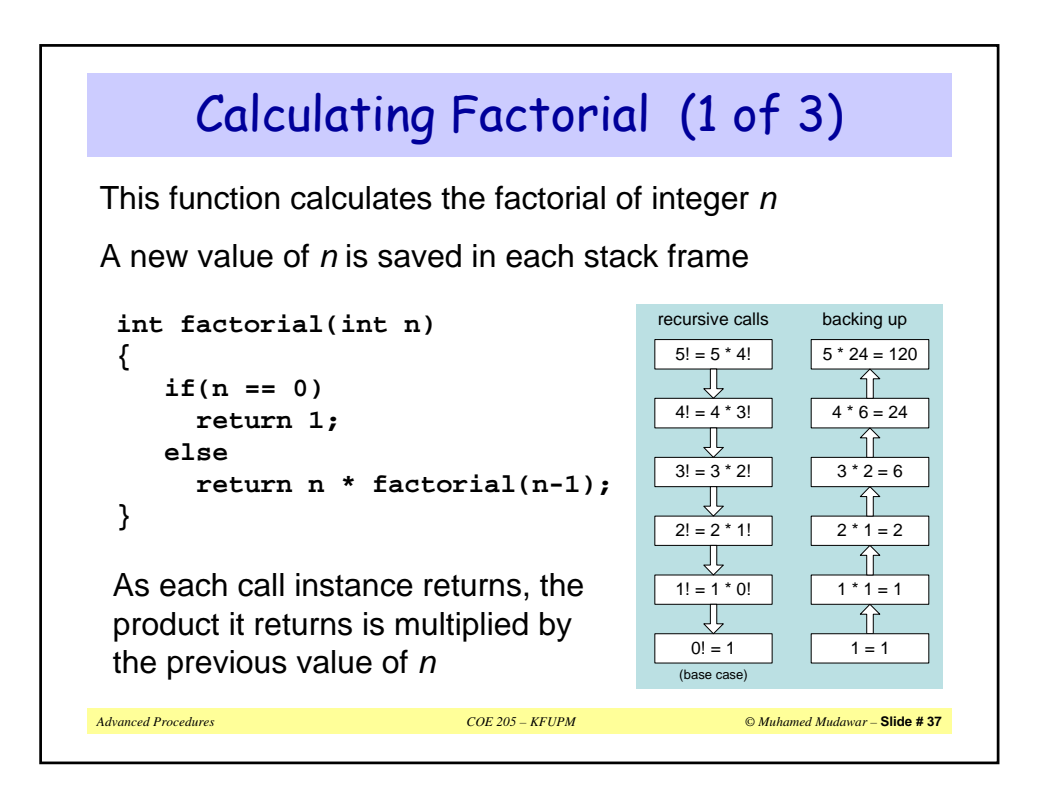

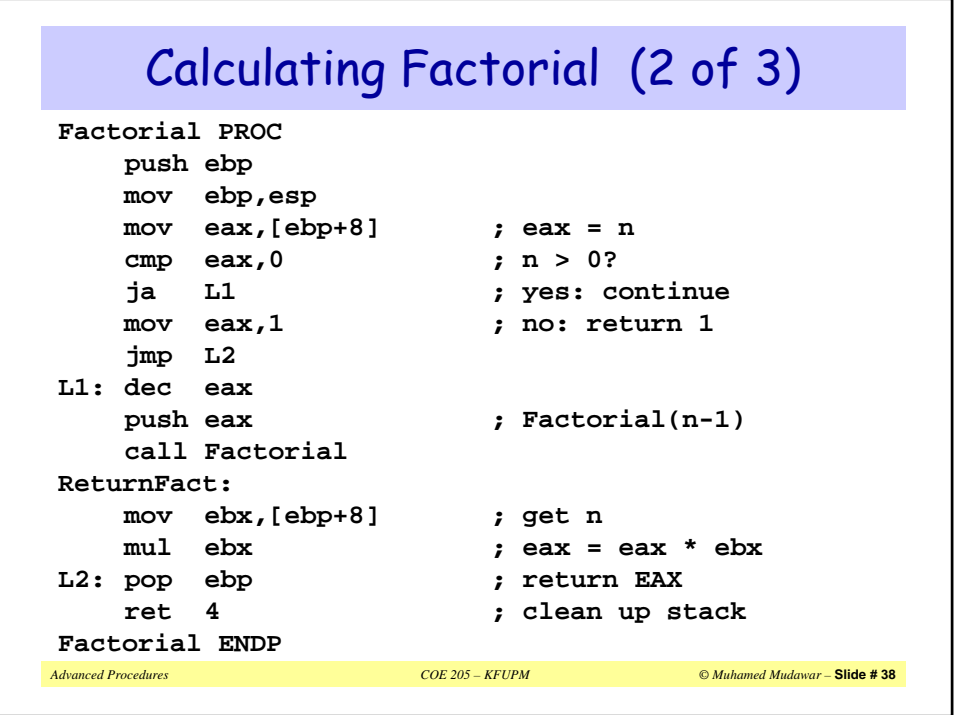

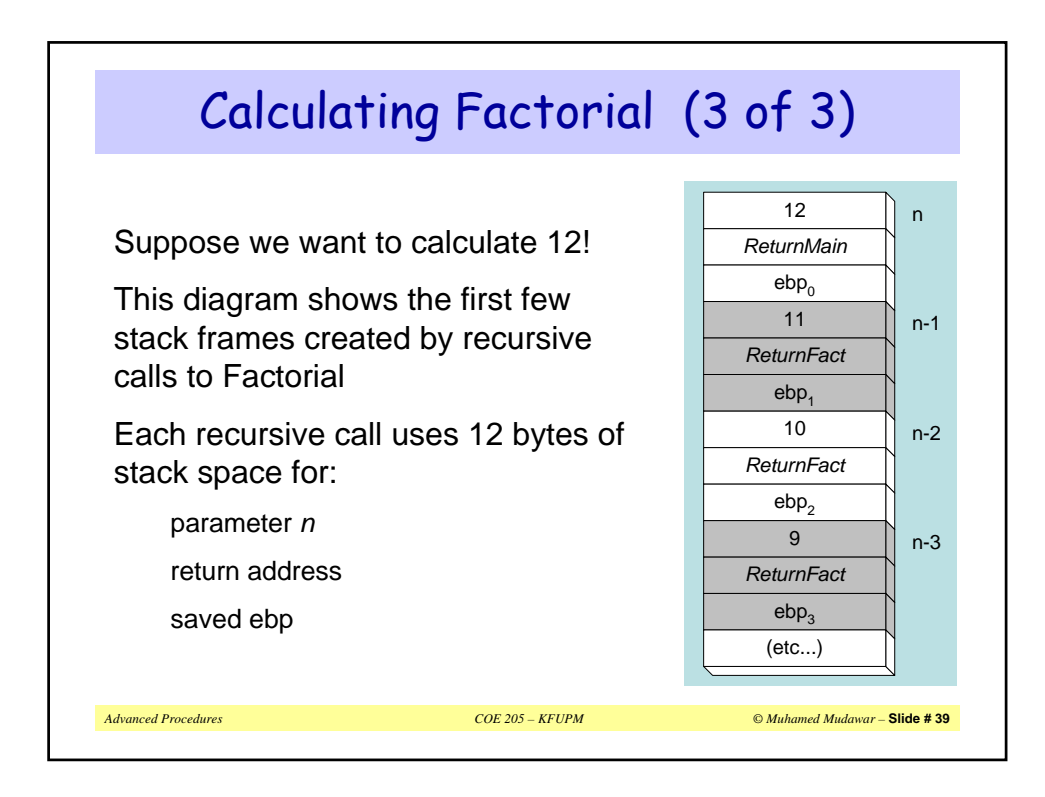

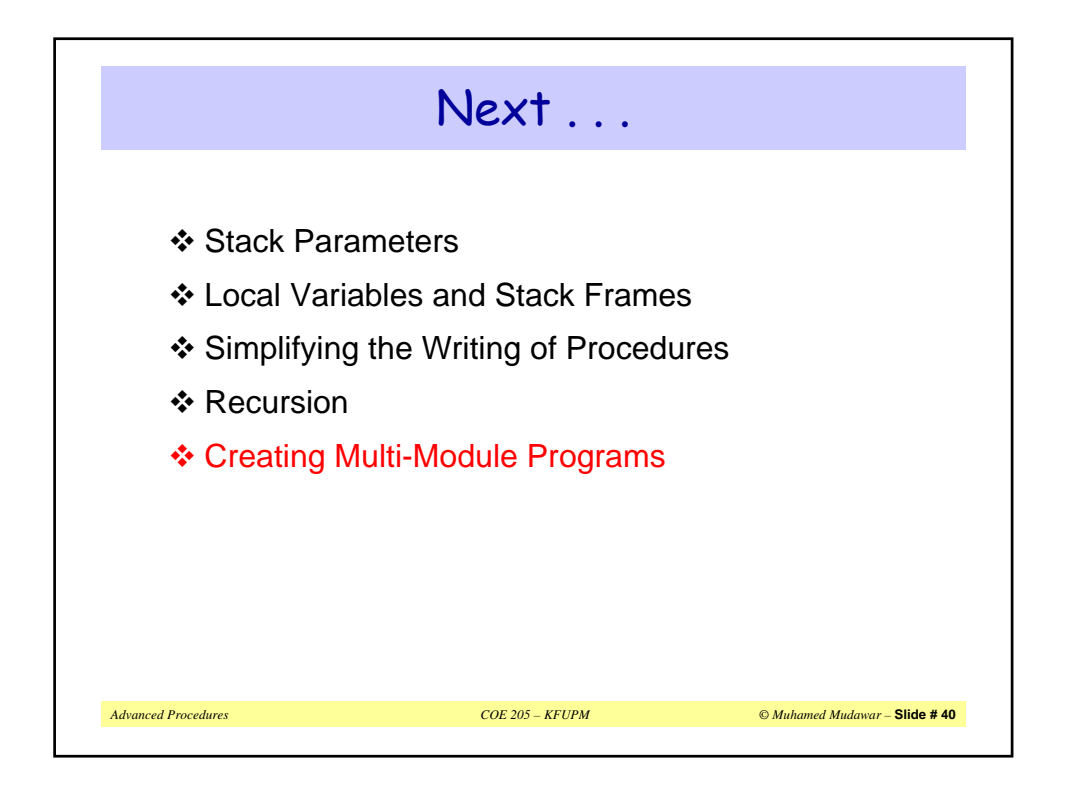

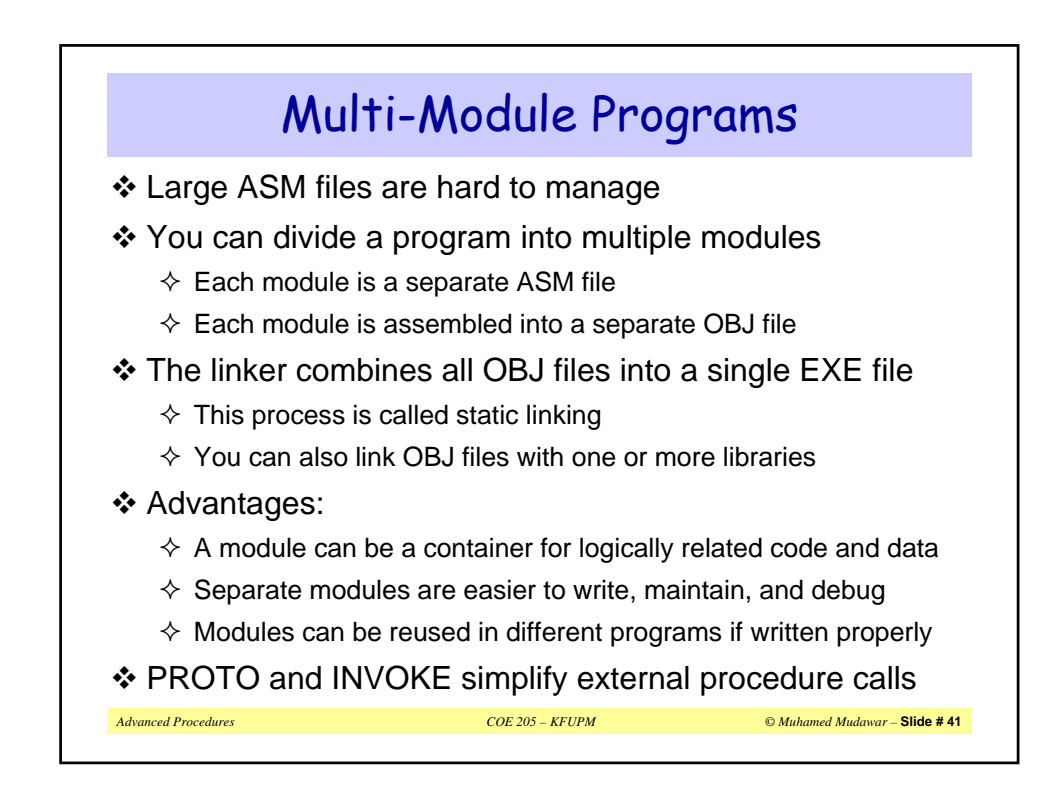

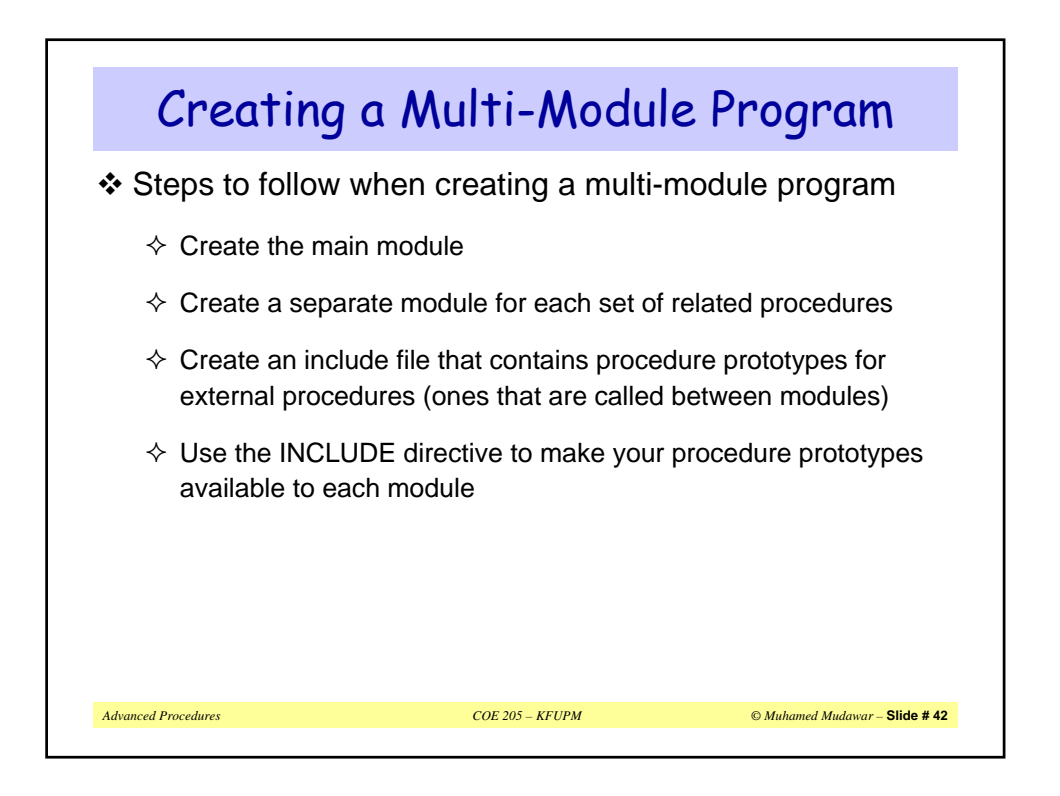

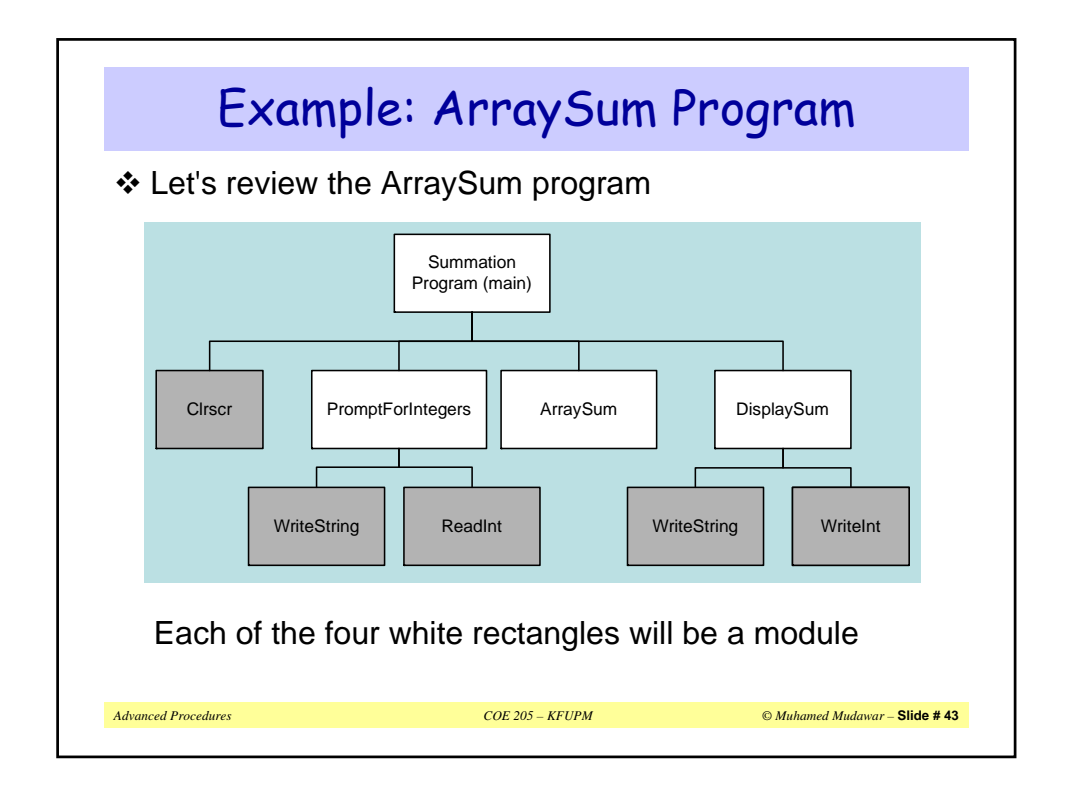

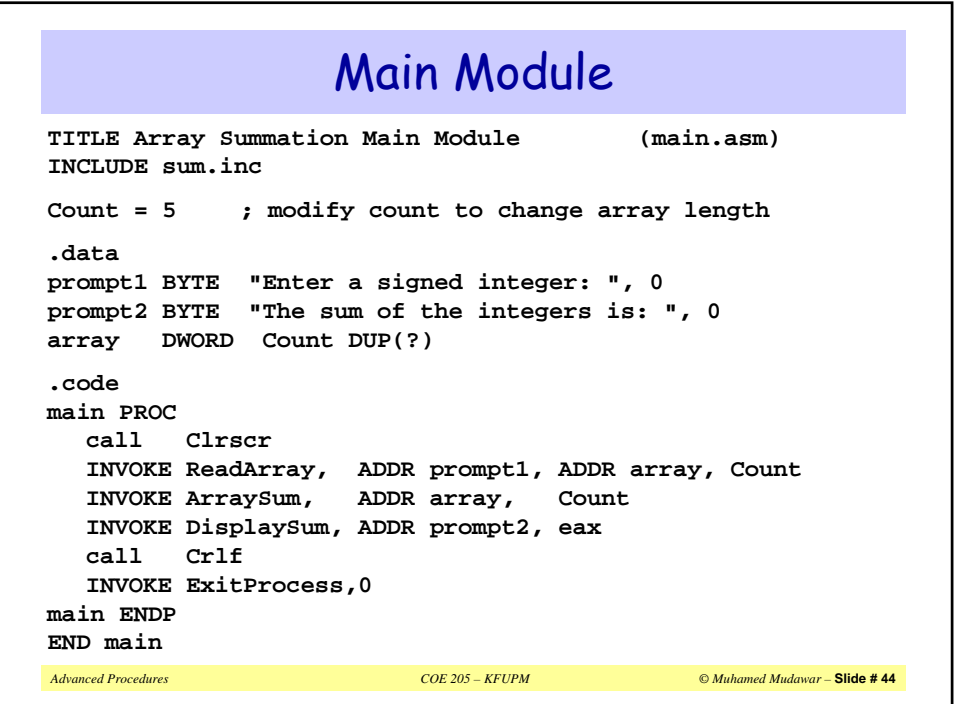

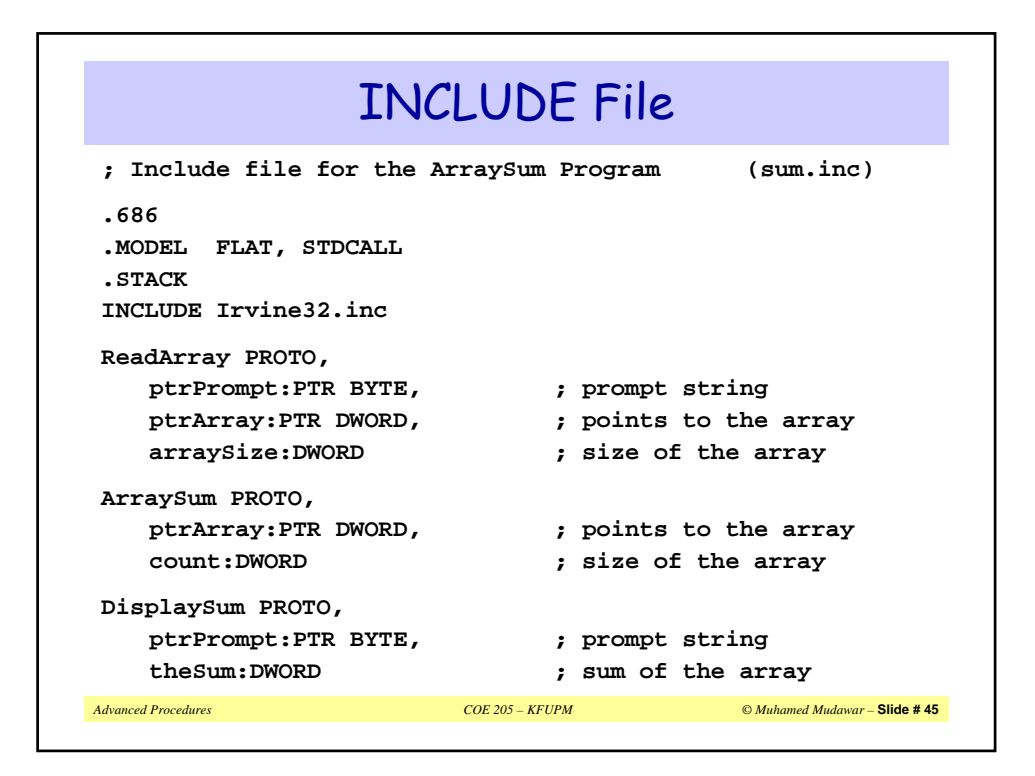

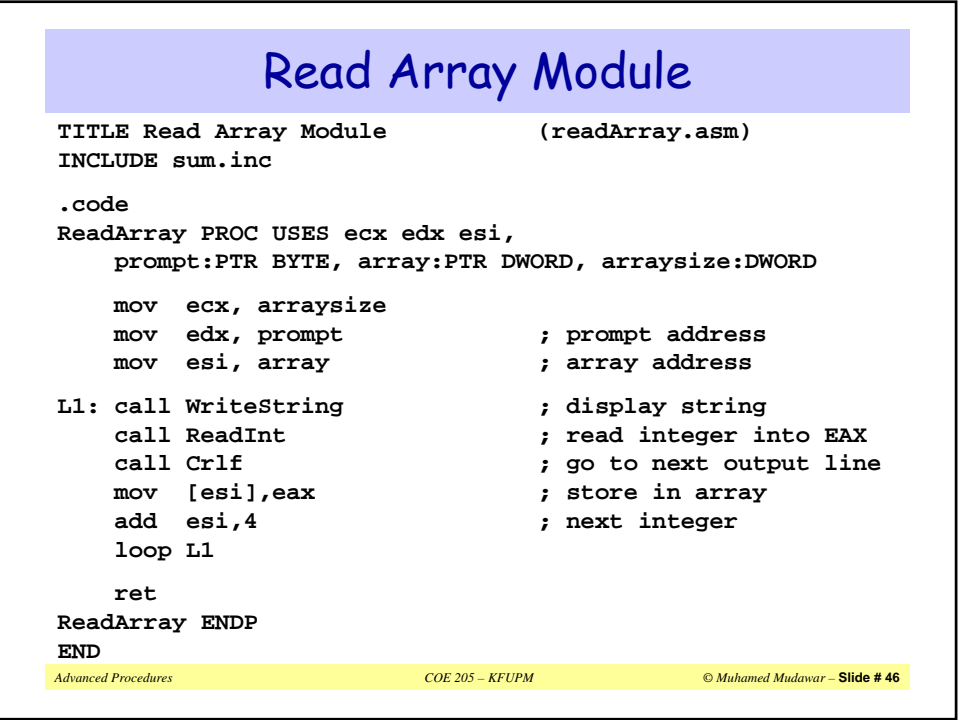

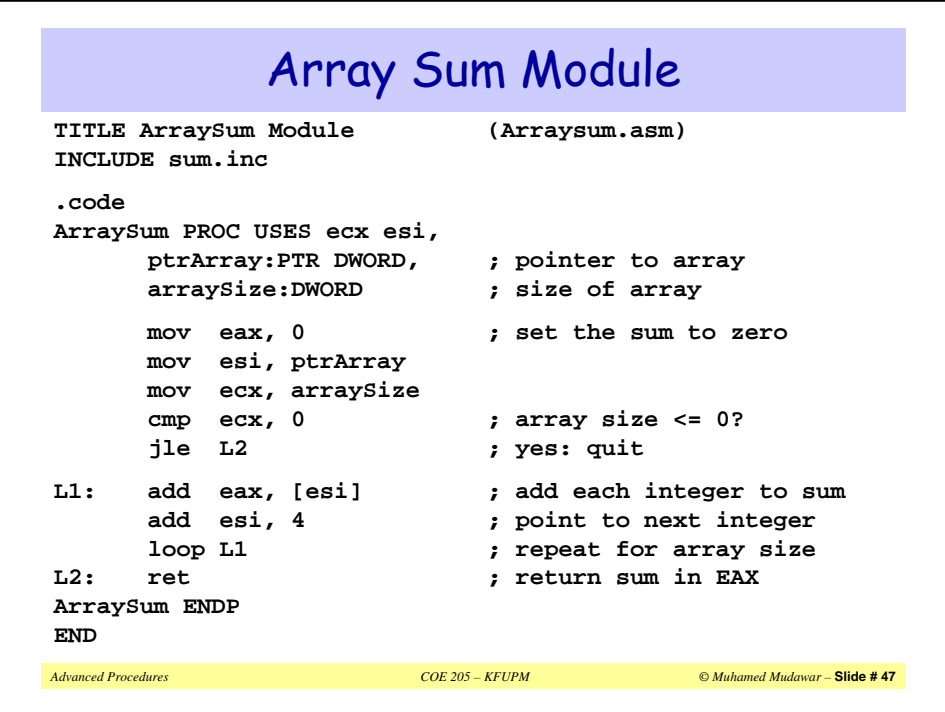

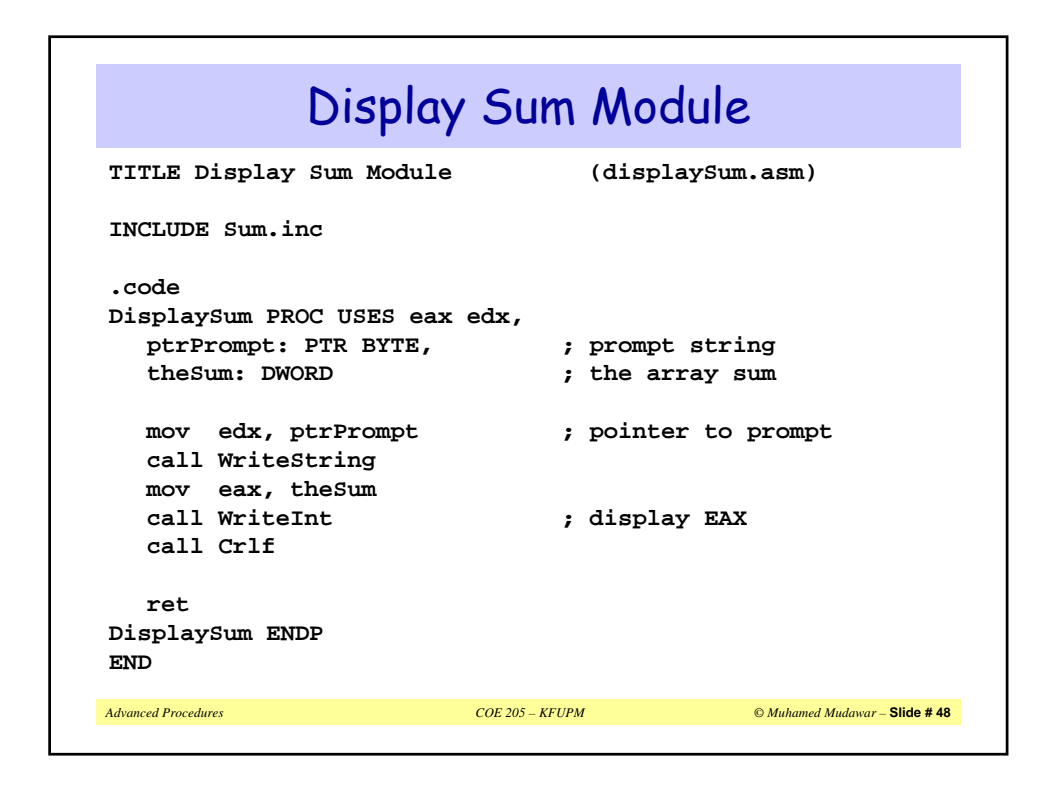

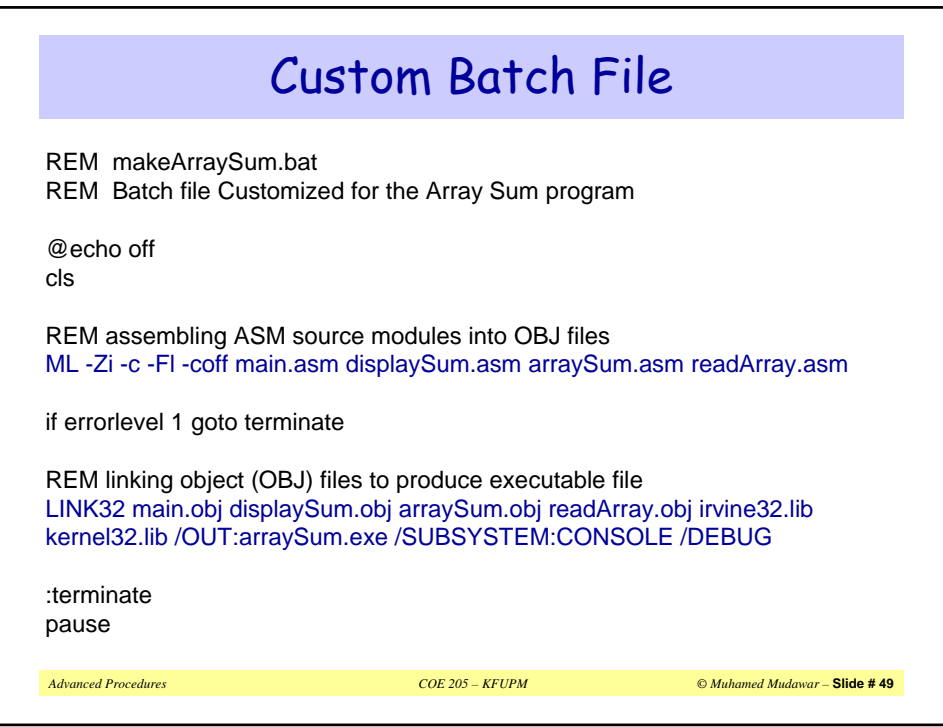

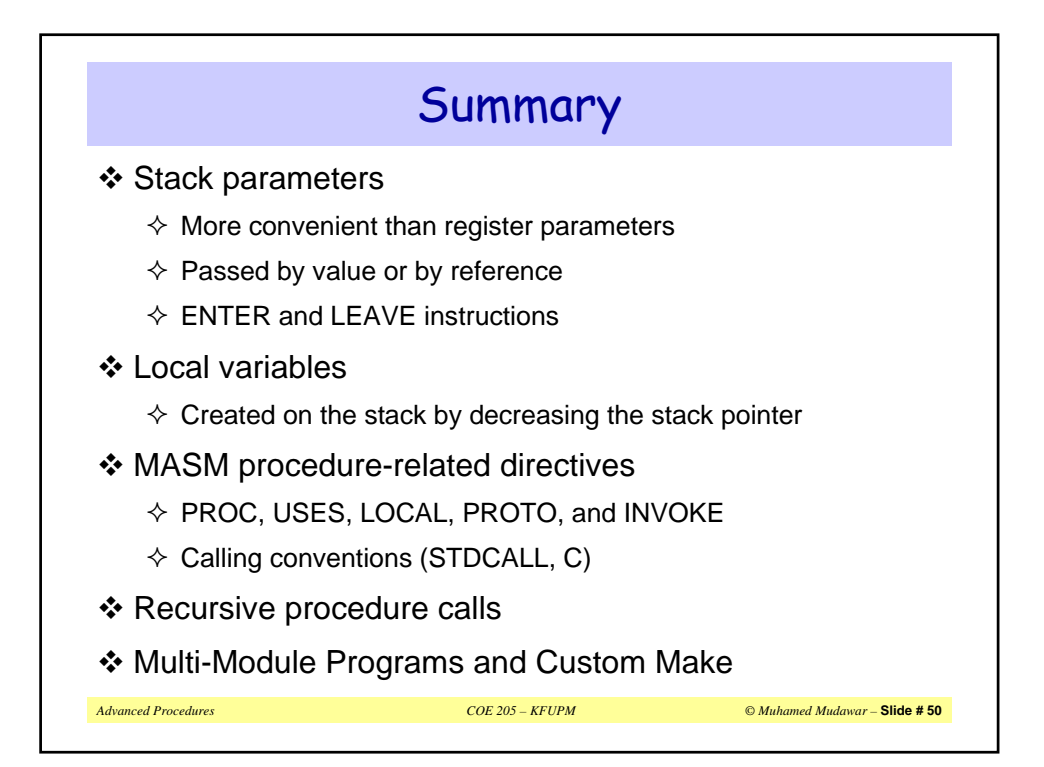